# **EKAER Management Service**

#### Contents  $\mathbf{1}$ 111  $2.$  $2.1.$  $2.2.1.$  $2.2.2.$  $2.2.3.$  $2.3.1.$  $2.3.1.1$  $2.3.1.2.$  $2.3.1.3.$  $2.3.1.4.$  $2.3.1.5.$  $2.3.2.$  $2.3.2.1$ .  $2.3.2.2.$ HANDLING SEVERAL ADDRESS DATA, INTRODUCING DELIVERY PLANS - DESCRIPTION OF PROCESS  $2.3.2.3.$  $2.3.2.4$ STRUCTURE AND FIFI DS OF THE LOAD AND UNLOAD ADDRESS DATA FLEMENT 25  $2.3.2.5.$  $2,3,2,6$  $2.3.2.7.$ 2328 2329 MANAGETRADECARDSRESPONSE, STRUCTURE OF THE RESPONSE ...................................38  $24$  $2.4.1.1.$

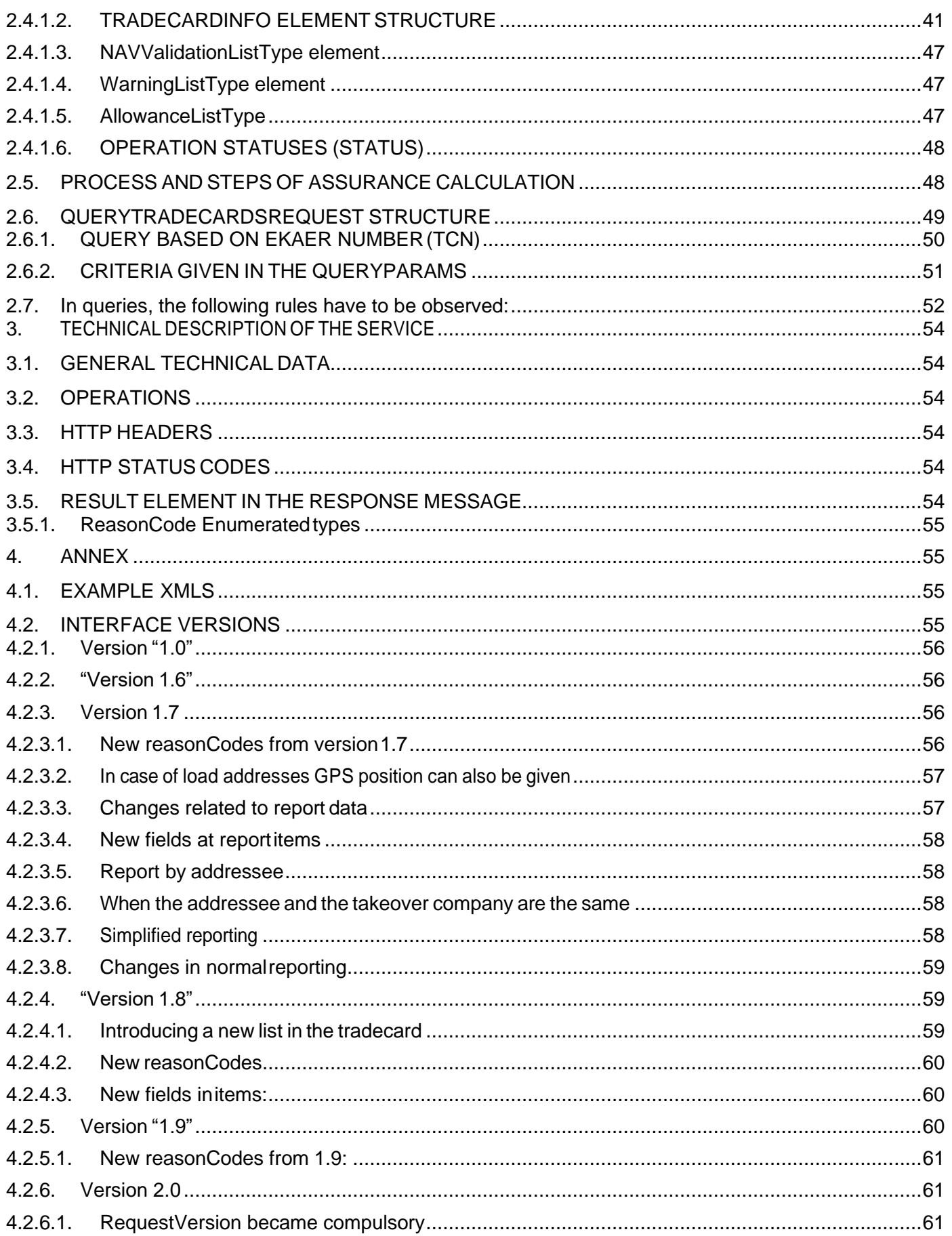

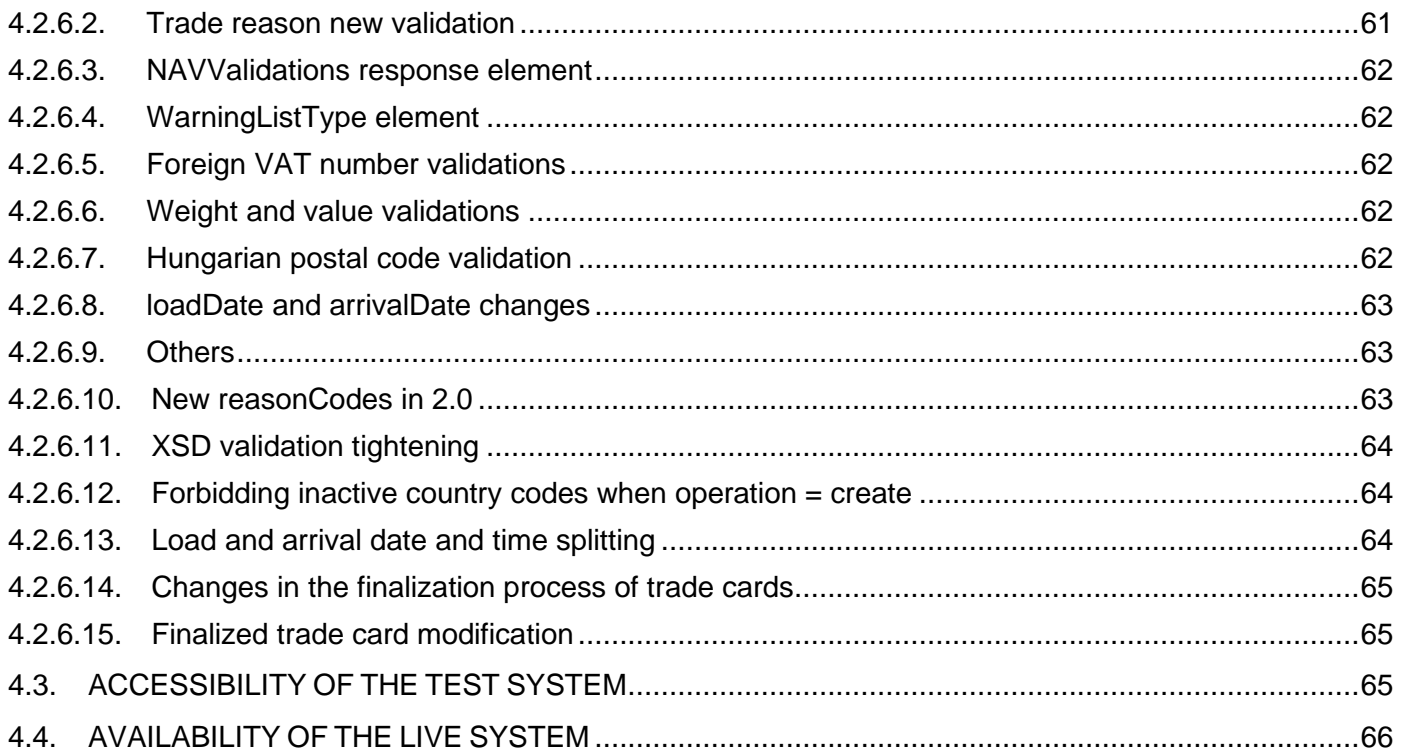

## List of illustrations

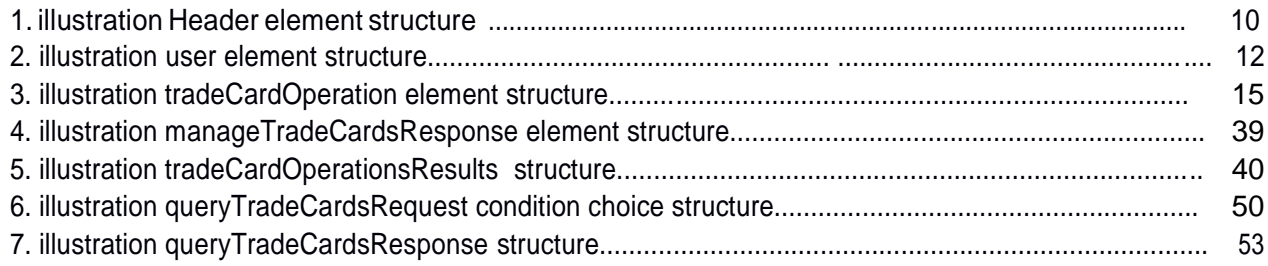

Version

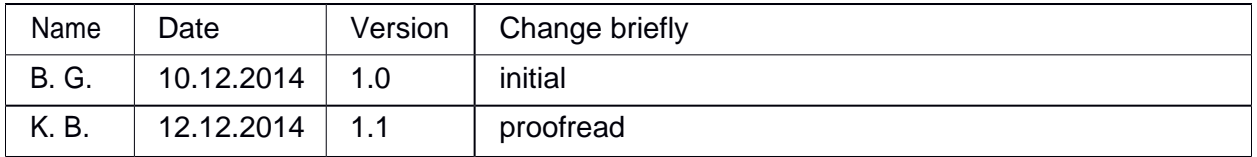

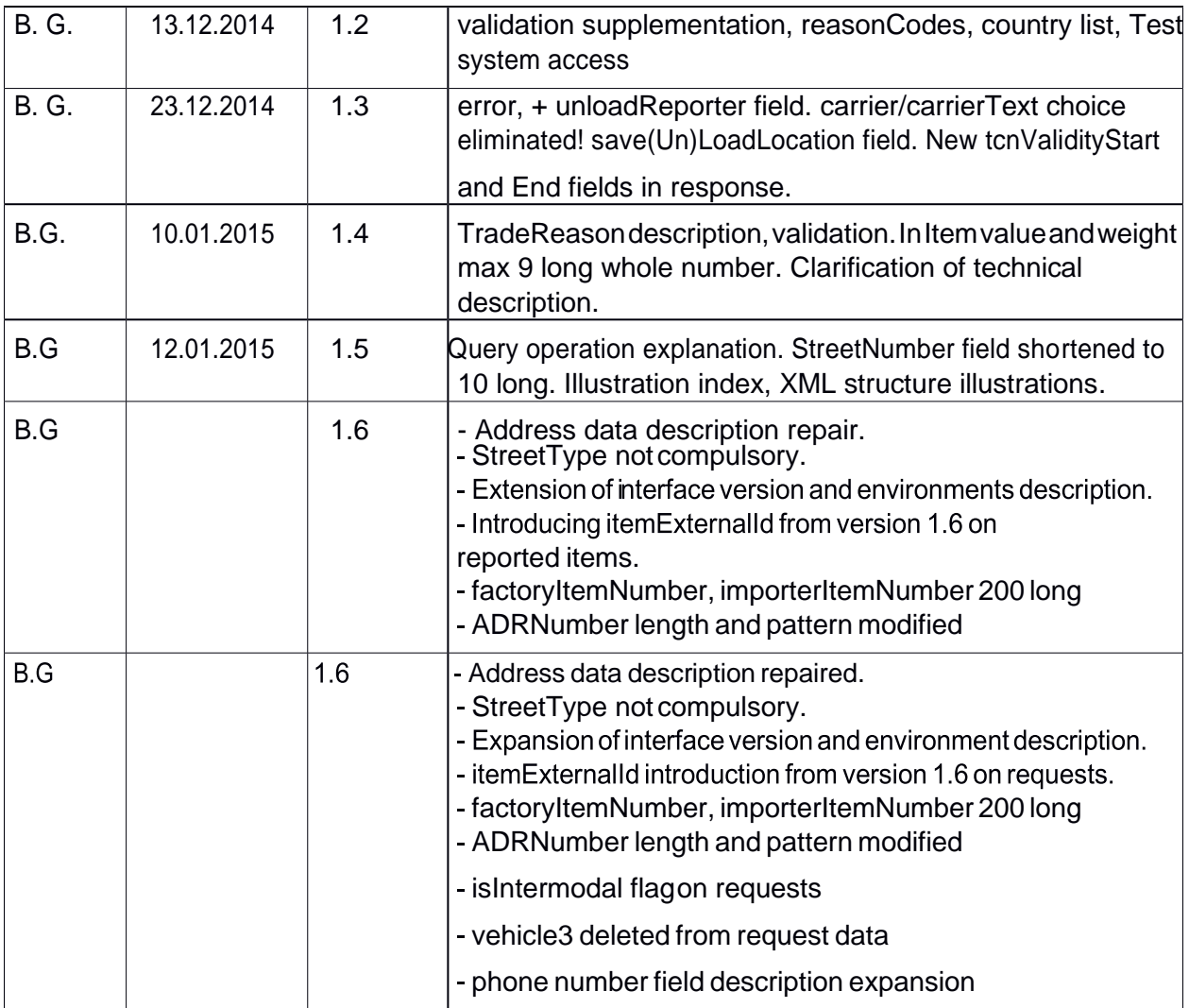

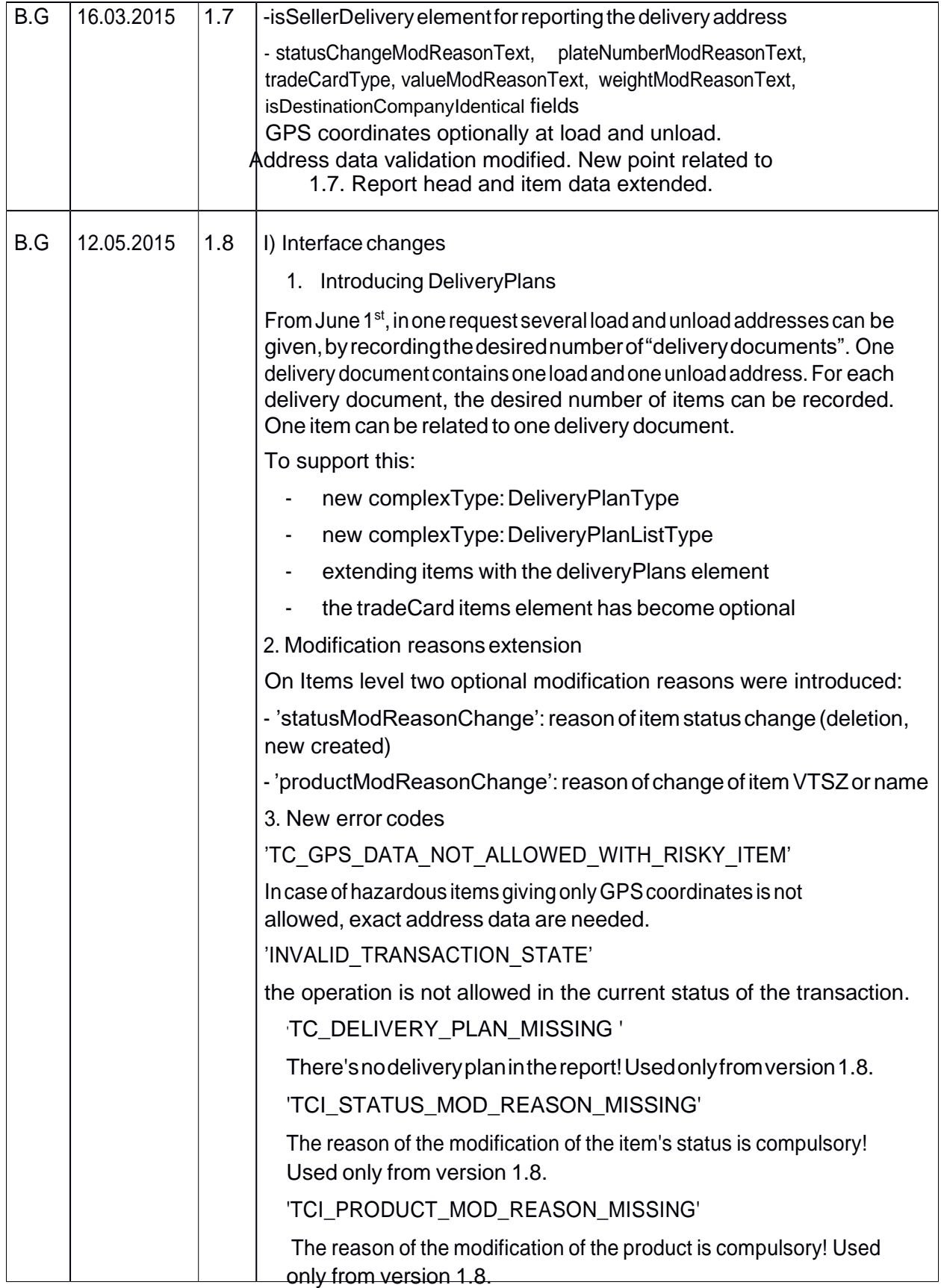

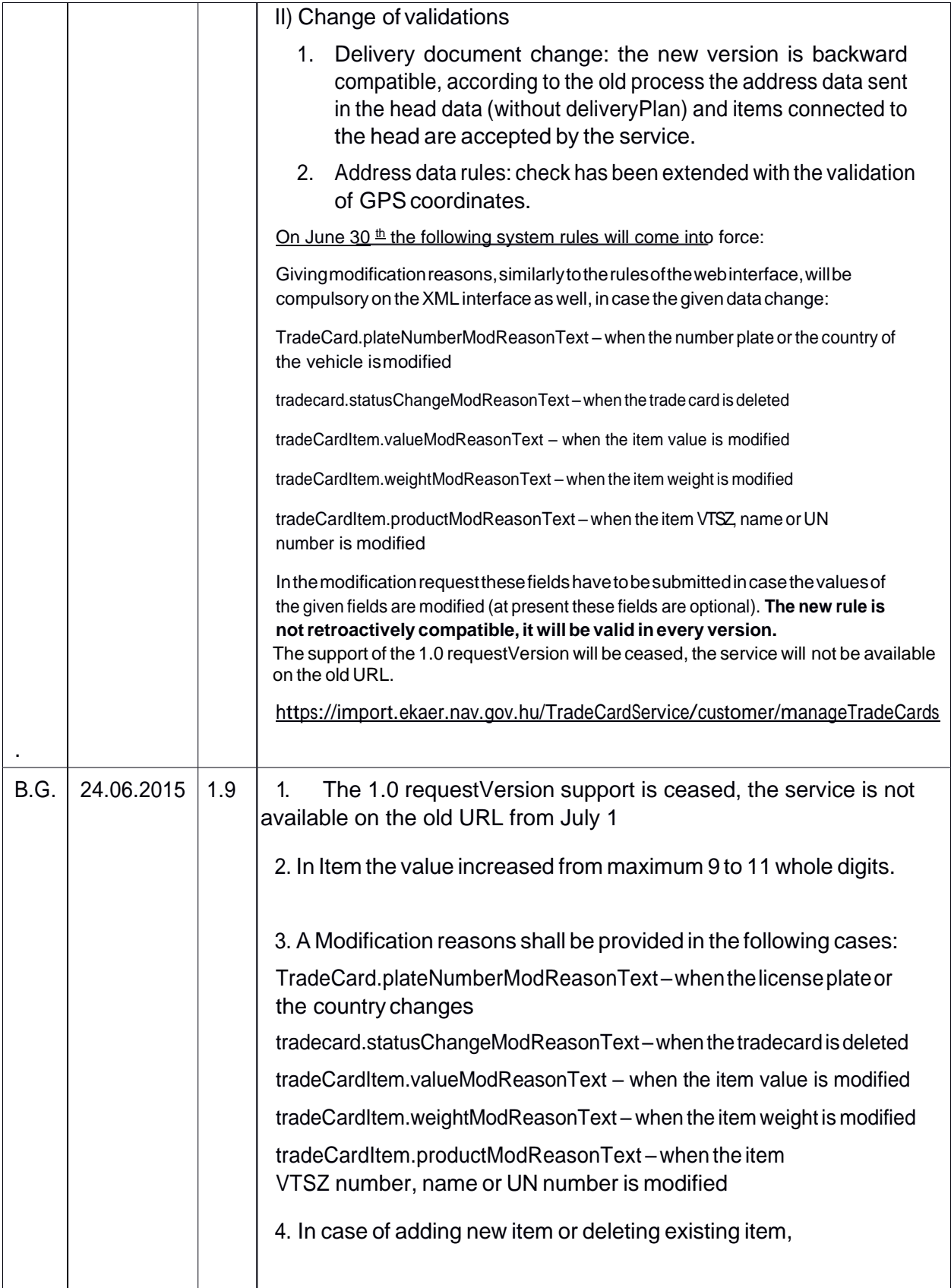

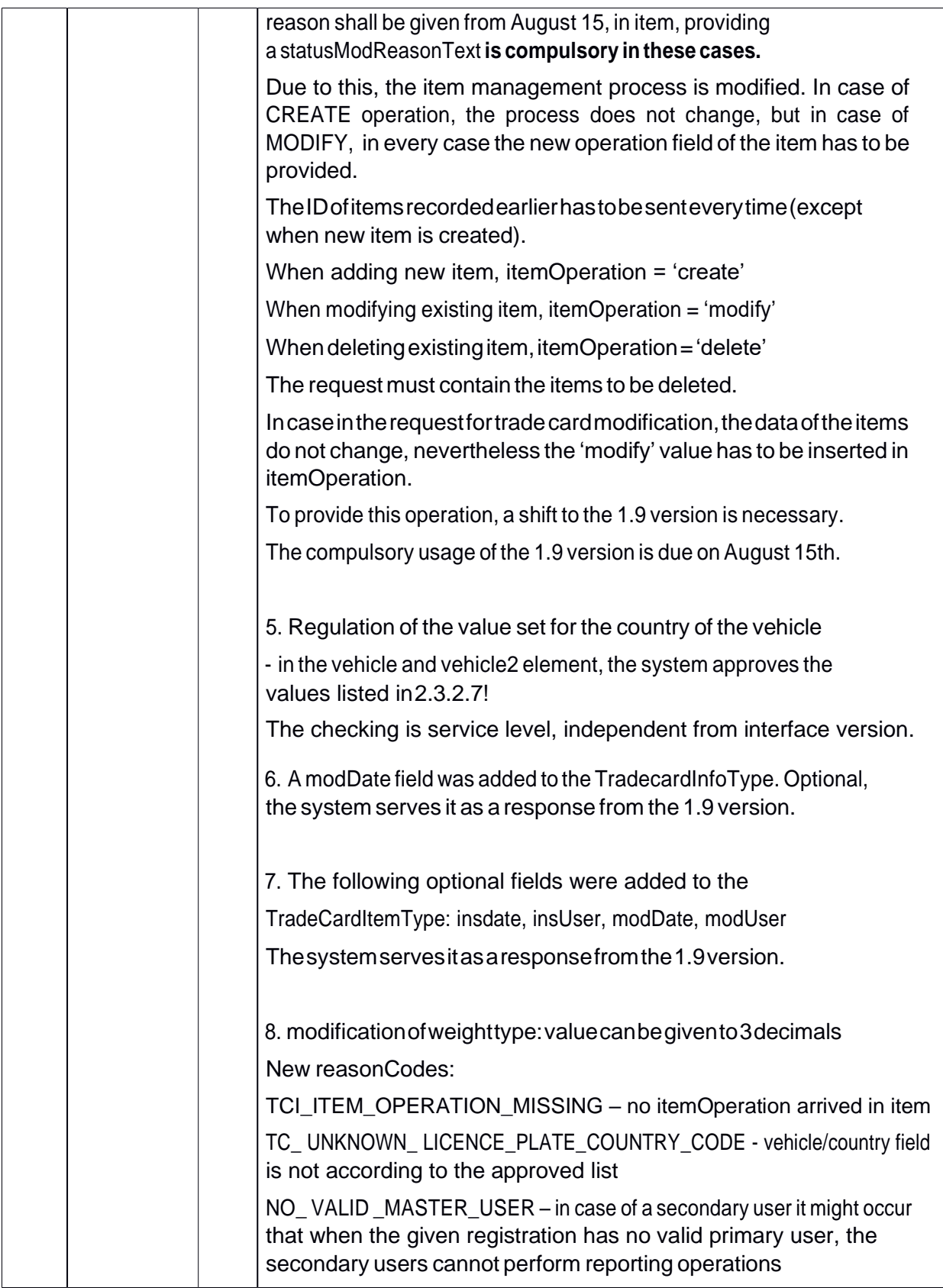

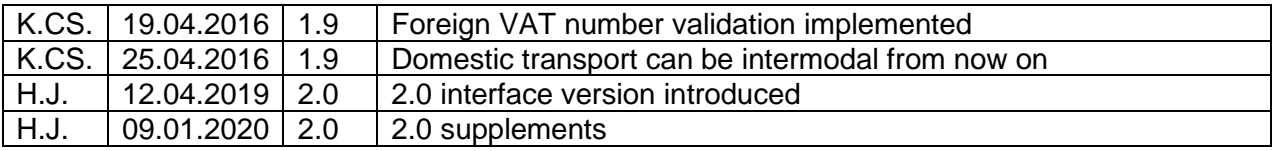

## <span id="page-8-0"></span>**1. INTRODUCTION**

The Electronic Trade and Transport Control System (Elektronikus Közúti Áruforgalom Ellenőrző Rendszer(hereinafterreferred toas:EKAER))is to belaunched, in which trade activities, transportation and movement of goods have to be registered in cases and in the manner stipulated by the law in the course of trade activities (hereinafter referred to as: operation). Operations of trade activities in the EKAER can be managed in the following manner:

- On the GUI of the web interface
- On the web via XML file upload
- Through services supporting machine to machine communication

**The specification was made in accordance with the conditions and legal regulations known at the moment of preparation. In case regulatory or legal requirements change, the specification will change aswell.**

#### **Difference between the web interface and the XML-based operations**:

When the operation is generated on the web, it is given the status "Under planning" and no automatic EKAER numberis given, while **in case of XML-based communication the operation is automatically in activestatus,andgivenanEKAERnumber,**andthenecessaryassurancecalculationisalsoperformed.

## <span id="page-8-1"></span>1.1. **OBJECTIVE**

TheobjectiveofthepresentdocumentistoprovideinformationabouttheXMLstructureusedbythe service supporting XML file upload and machine to machine communication and the use of the service describing machine to machine communication.

**The XML file structure uploaded on the web and returned in response and the XML structure used by theserviceareidentical.** The same filehas to be uploaded onthe web as theXMLstructure necessary to address theservice.

## <span id="page-8-2"></span>1.1.1. **UPLOADING XMLON THE EKAER WEB INTERFACE**

The XML structure and operations detailed in the present document can be uploaded on the web interface after logging in, besides direct machine to machine communication.

On the EKAER web interface there is a dedicated function to upload the XML file, and as it is activated, and XML response file is downloaded. The defined response in the documentation of the downloaded file will be XML.

## <span id="page-9-4"></span><span id="page-9-0"></span>**2. STRUCTURE OF OPERATIONS, DISPLAY IN XML STRUCTURE**

In this chapter the structure of XML and operations, internal logical connections related to operations and data contents are presented.

## <span id="page-9-1"></span>2.1.**BASIC ELEMENTS DEFINED IN XSD**

In the attached XSD, the following elements are defined:

- manageTradeCardsRequest: This element is to modify, create and delete operations. In this structure, operations related to operations are transmitted in list form. Accordingly, an XML has to be uploaded on the WEB or transfer it to the service, and as a consequence the EKAER system performs the operations requested in the element.
- **manageTradeCardsResponse**: Describes the response element generated when processing the **manageTradeCardsRequest**. The EKAER system gives an XML of this structure as a response to the **manageTradeCardsRequest.**
- **queryTradeCardsRequest**: Describes the structure of the XML to query earlier registeredoperations.Theelementcontainstheparametersofthequery.
- **queryTradeCardsResponse**: Defines the XML structure of the response given to the **queryTradeCardsRequest**. Contains the result of the query. Contains the operations matching the query as a list.

### <span id="page-9-2"></span>2.2. **GENERAL STRUCTURE OF XMLELEMENTS**

Each element has a **Header** and a **User** part. These can be found generally in every element. They contain technical fields and fields for identification.

## <span id="page-9-3"></span>2.2.1. **HEADER XML PART**

In the Header there are general technical data related to the exchange of messages. By these, the requests can be identified, requests and replies can be matched, and they also contain generally necessary technicalfields.

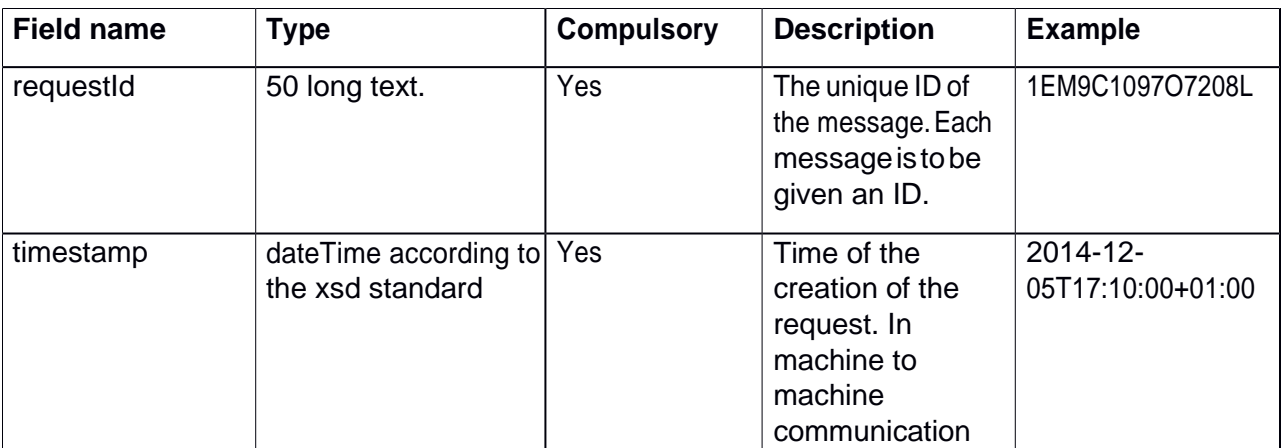

<span id="page-10-0"></span>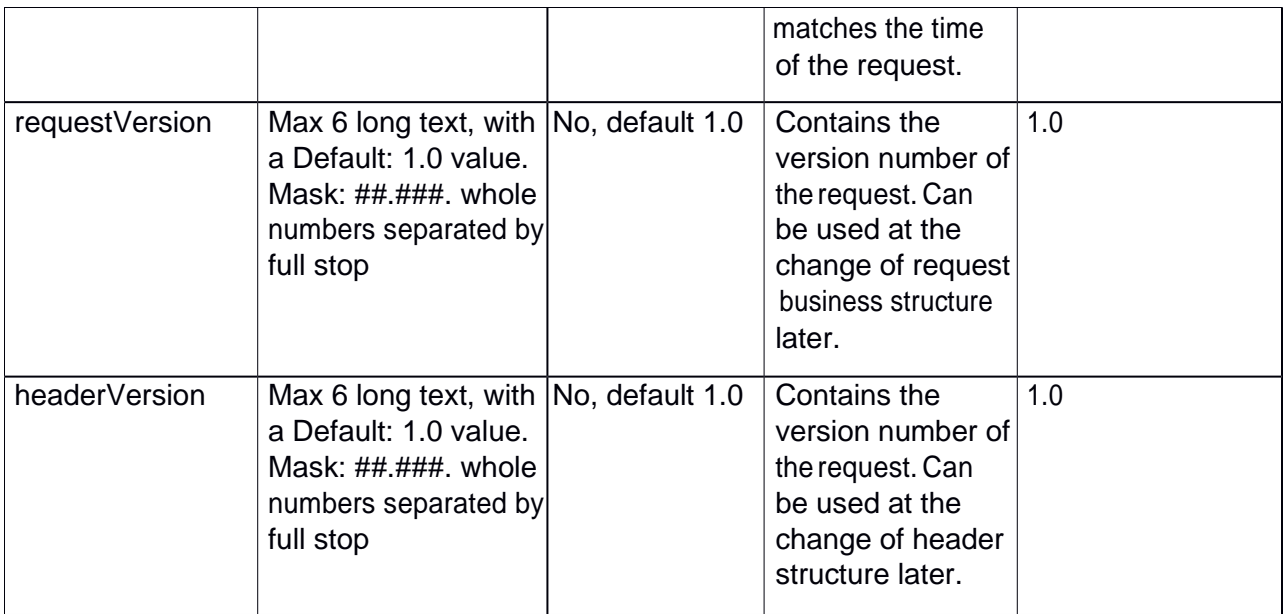

Limitations related to the fields:

**TherequestIdhastobeuniqueforeachuser**.Thesystem does not accept arequestwith the same ID from different users.

**The server does not accept requests with a timestamp older than 24 h or a future time. There is a five minute tolerance compared to server time.**

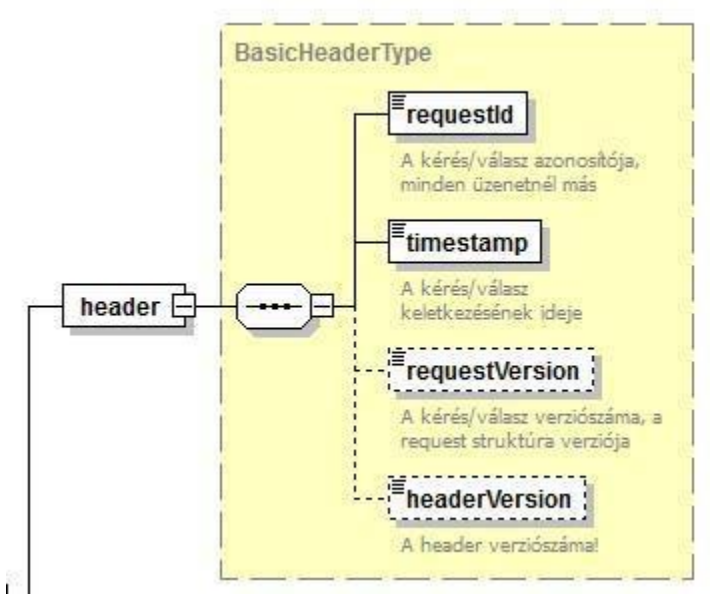

*1. illustration Header elementstructure*

## <span id="page-11-0"></span>2.2.2. **USER XML PART**

The User identifies the sender, the user requesting the change. In this part, we can find necessary data for identification and verification.

**N.B.**: In case of XML upload via web, the modifications of operations are not performed in the name of thepersonuploadingtheXMLfilecurrentlyloggedin,butinthenameoftheuseridentifiedthrough the data given in the User part of the XML.

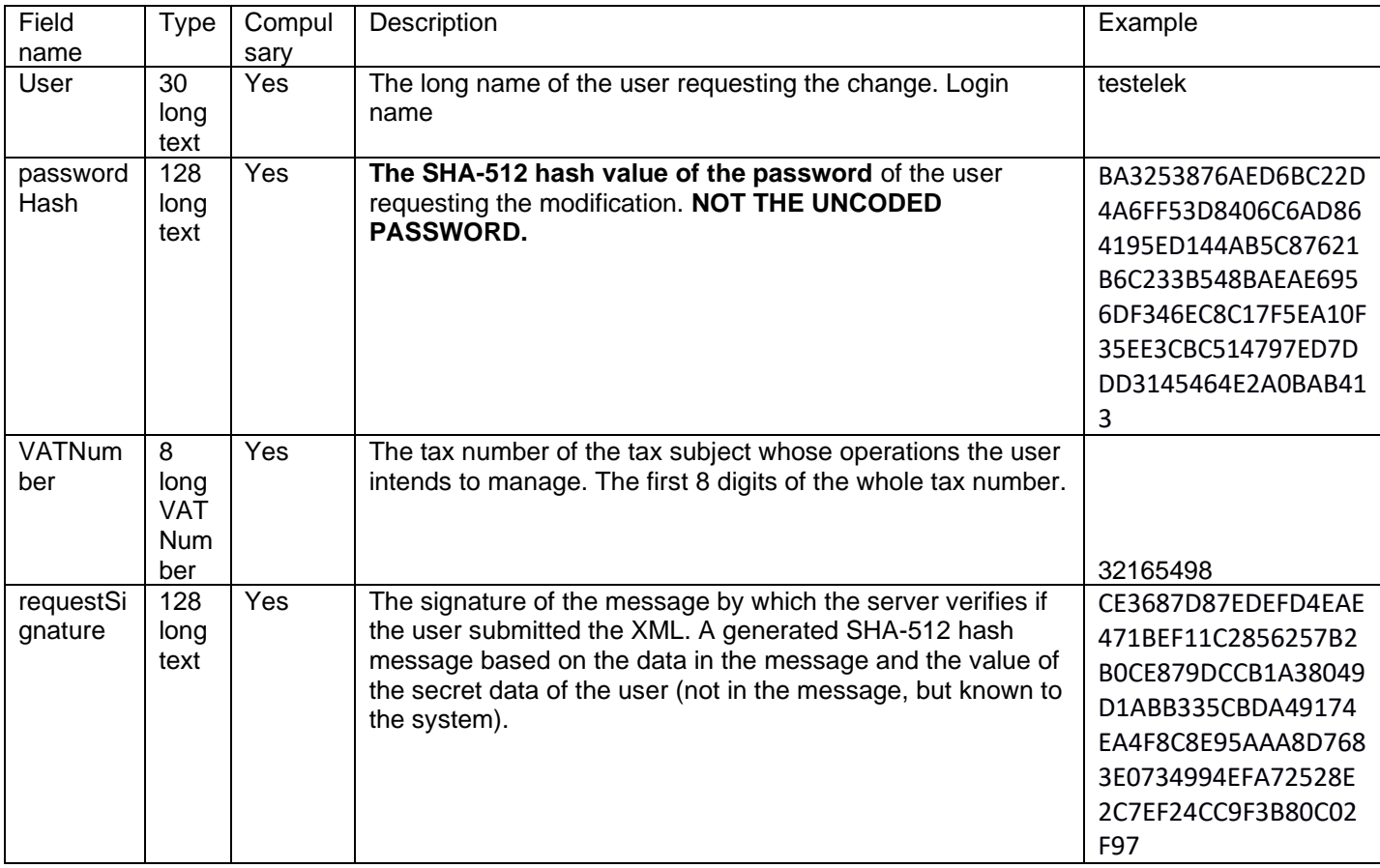

The username, the password and the VAT number are the same data by which the users log in on the web interface.

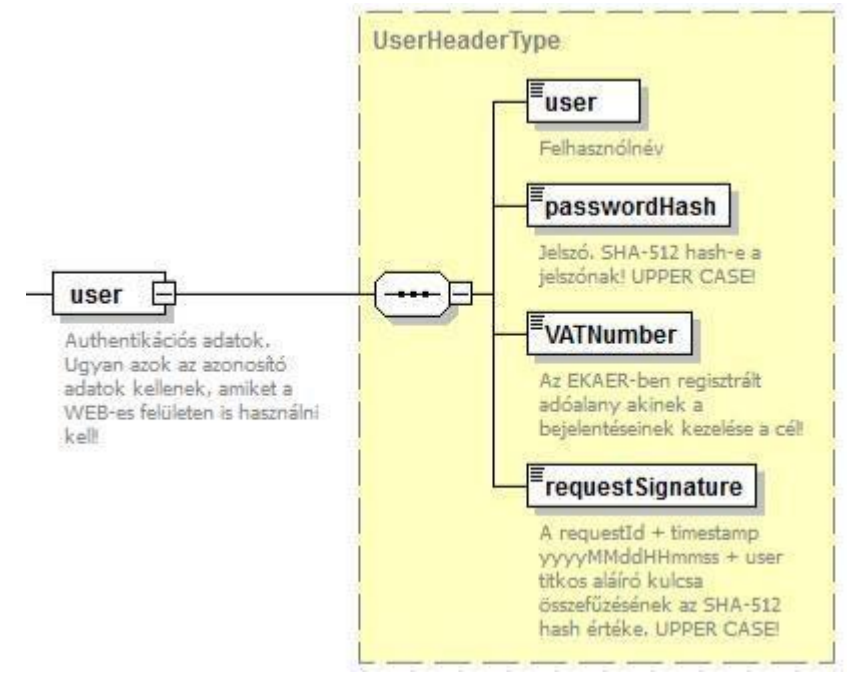

*2. illustration user elementstructure*

## <span id="page-12-1"></span><span id="page-12-0"></span>2.2.3. **GENERATING A REQUESTSIGNATURE**

The requestSignature field prevents unauthorized users from creating operations. The hash value is verified by the server side in case of each request, and the operation is performed only if it can be actually generated based on the request received. The uniqueness of the requestId of requests is verified by the system (a given user can use a requestId only once), which is the basis of the signing hash value, therefore no new request can be created by copying the header of the request, because the hash value of the verifying requestSignature hash will not match.

The SHA-512 hash value of the text received from the connection of the text values transmitted in the field:

- requestId
- timestamp field in the following format: (in UTC!): yyyyMMddHHmmss. e.g.: 2014.10.05 12:58:08format:20141005125808.ITISVERYIMPORTANTthatatthehashgenerationof the signature the UTC equivalent of the time sent in the Timestamp shall be used.
- The secret signature key of the user. This password-like data can be given by the user for themselves on the web. It is a secret password of 8 long, which has to contain uppercase and lowercase letters and a number or numbers, e.g. titkos7Password98. XML interfaces can only be used by persons having a signature key.

#### **Example:**

The secret signature key of testelek used in the example (set by the user on the web interface): Elek65Titkos

Data of the example request:

```
requestId = TSTKFT1222564timestamp = 2015.01.15T13:25:45+01:00, of which the value used for the hash
   is: 20150115122545
```
In XML in the timestamp element no matter in what time zone the time is given, but at the hash generation, the UTC equivalent of this time shall be used.

InXML,thetimestampfieldisxs:dateTimetype,whichischaracterizedbythefeaturethatwhenthere is no time zone in the time travelling in text format (e.g.: 2015.01.15T13:25:45), then the server interprets it as a local time interpreted in its own time zone.

It is useful to give the time zone every time, as it may occur that the time zone of the server is different than that of the sending system, and in this case the UTC time used for the signature hash will not match, and consequently the signature may be regarded by the server as invalid.

The text value of which the hash is created is structured like this:

TSTKFT1222564 + 20150115122545 + Elek65Titkos= TSTKFT122256420150115122545Elek65Titkos

Thetextgeneratedlikethis("TSTKFT122256420150115122545Elek65Titkos") would have an SHA-512 hash value like this:

AF84DC456B82234E67550C80169E517FBDAB4403607293985DECB09F534D9F73FADAABEFEE932554FA BBC49F6E8F74A5DD54EA359D6B7644D95CFF3530AFB889

Verification can be performed on the following site:

<http://www.convertstring.com/hu/Hash/SHA512>

## <span id="page-13-0"></span>2.3.**MANAGETRADECARDSREQUEST, (CREATE, MODIFY,DELETE)**

The general part of the message (Header and User) is detailed in [2.2.](#page-9-4)

In the XML structure the business data are in the tradeCardOperations list.

## <span id="page-13-1"></span>2.3.1. **TRADECARDOPERATIONS**

The tradeCardOperations element contains a tradeCardOperation list, with the operations to be performed. Registering operations, modifying and deleting existing operations. The operation to be performed in described by the tradeCardOperation element.

#### **Structure of the tradeCardOperation:**

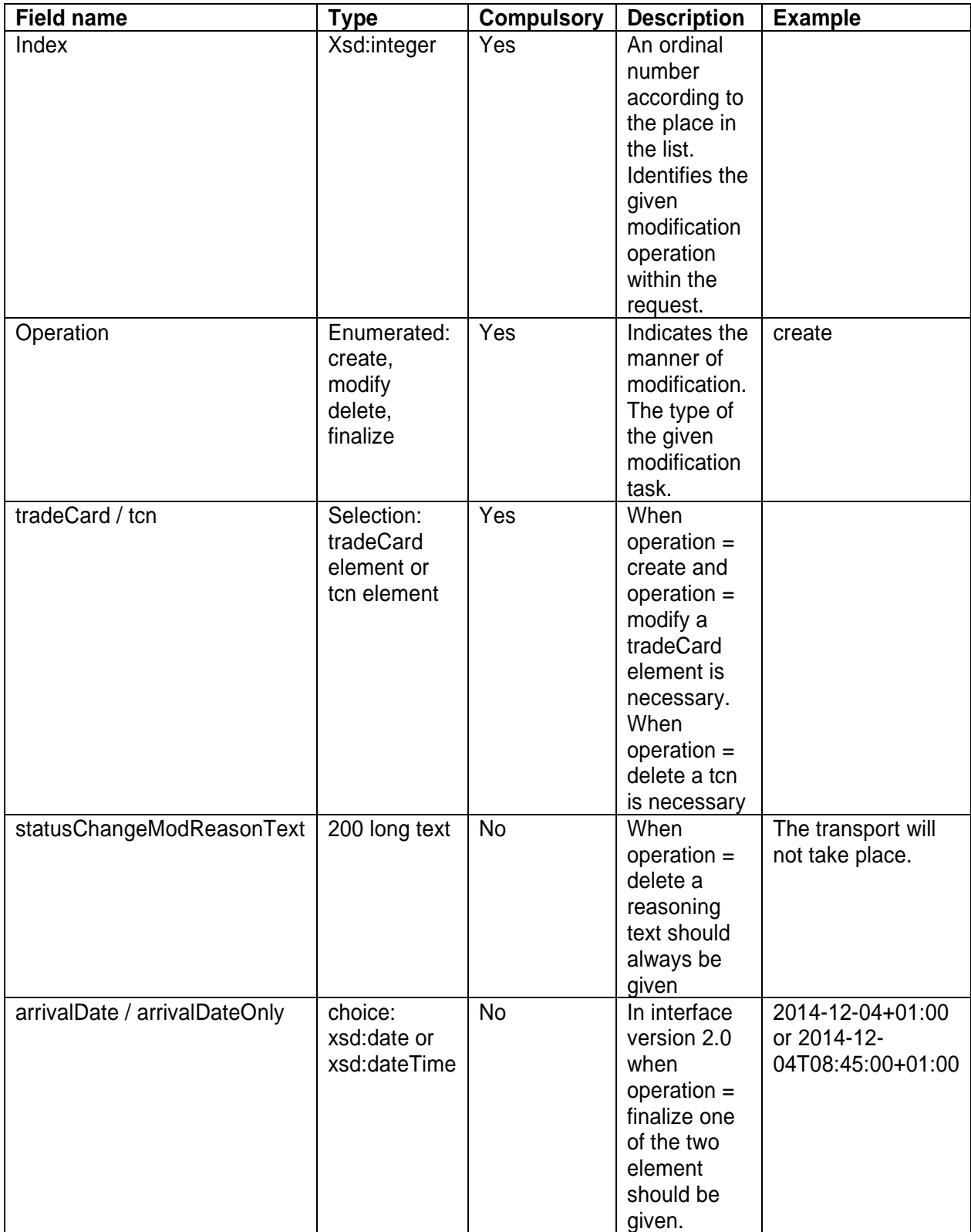

Whether there is a tradeCard or a tcn element in the given tradeCardOperation depends on the operation field.

The Operation defines what operation is performed by the server.

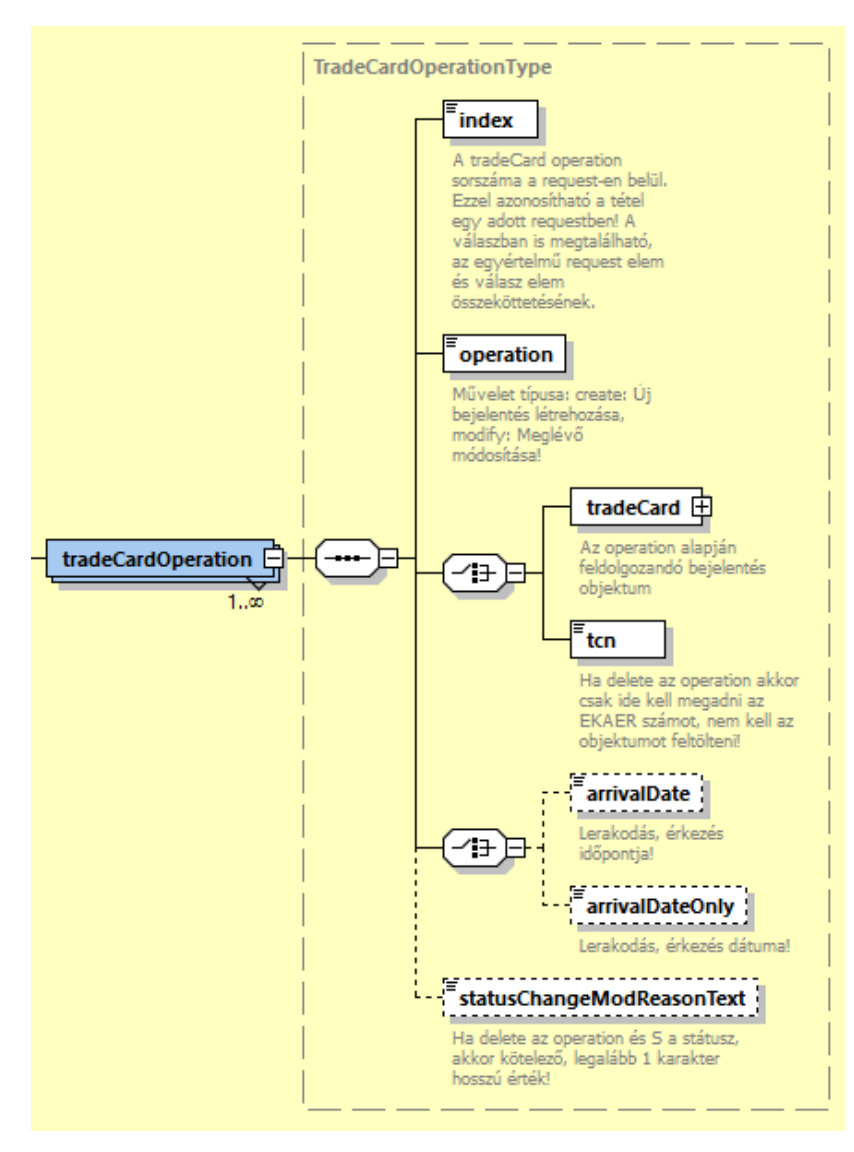

*3. illustration tradeCardOperation elementstructure*

#### <span id="page-15-2"></span><span id="page-15-0"></span>**2.3.1.1.CREATE OPERATION**

In case of "Create" operation, the tradeCardOperation has to contain a tradeCard element.

The tradeCard element contains the data of the operation, based on which the server creates the operation.

In case of creation, the tcn element within the tradeCard has to be omitted.

Within the tradeCardItem and deliveryPlan element, the id attribute has to be omitted.

### <span id="page-15-1"></span>**2.3.1.2.MODIFY OPERATION**

In case of "modify" operation, the tradeCardOperation has to contain the tradeCard element.

Page 15

The tradeCard element contains data of the operation, based on which the server modifies the operation.

Logic of the modification:

Data in the header of the operation are saved.

The manner of processing the item data is the following:

- Based on the item id attribute, the server identifies the item and modifies it based on the data received. In case it is not retrieved, the modification of the whole operation will be rendered unsuccessful, the system will not perform it.
- When the request does not contain existing data, the server side deletes the given item. Therefore in modification requests non-existing items will be deleted from the items belonging the operation
- Incase an itemarrives in the request without an id, the server side interprets it as a new item and records it at the report.

#### **In the Request head only the following fields can be modified:**

- orderNumber
- plateNumber, country
- modByCarrierEnabled
- carrier
- carrierText

#### **In case of Import, when there is hazardous product among the items, the following fields can also be modified:**

- isDestinationCompanyIdentical (only in 1.8 or below)
- unloadLocation.vatNumber, unloadLocation.name

The time of the delivery can be given, if it was not given at creation.

loadDate (2.0 or above loadDate or loadDateOnly)

In case of import and domestic report:

- arrivalDate (only below 2.0 interface version because in 2.0 or above arrivalDate or arrivalDate / arrivalDateOnly should only be given when the operation = finalize)

#### **In case of Report items the following data can be modified:**

- value
- weight
- factoryItemNumber
- importerItemNumber
- productVtsz
- productName
- adrNumber
- In case of reported deliveryPlan, the following data can be modified:

ifthereisahazardousitemrecordedatthedeliveryPlan, itcanbemodified by isDestinationCompanyIdentical

### <span id="page-17-0"></span>**2.3.1.3.DELETE OPERATION**

In case of Delete, only the tcn (EKAER number) has to be submitted, and the tradeCard object does not have to be built up. The server identifies and deletes the operation based on the EKAER number given in the tcn. The deletion can only be performed when the operation is still "active".

### <span id="page-17-1"></span>**2.3.1.4.FINALIZE OPERATION**

In case of Finalize, only the tcn has to be submitted, and the tradeCard whole object does not have to be built up. The server identifies and finalizes the operation based on the EKAER number given in the tcn. During finalization, verifications are also performed. About these, further information is available in the following chapter: [Verification](#page-23-0) of the data given in the operation

**N.B.**: Before finalizing the operation by Finalize, all the necessary values have to be set by Modify operation,asafterfinalizationthesystemdoesnotallowthemodificationofthedata.E.g..setting the data of the time of unload might be necessary to be modified before finalization. From interface version 2.0 and above the arrivalDate / arrivalDateOnly should always be given when the operation = finalize. If 2.0 is used for creating and modify operations the date of arrival cannot be given in the request.

### <span id="page-17-2"></span>**2.3.1.5.Correction operation, finalized trade card modification**

Correction operation can only be used with interface version 2.0 (request Version  $= 2.0$ ) and can only be submitted onto import or domestic trade cards.

When operation = correction the request should contain a tradeCardOperation tag and a tradeCard element. The tradeCard element contains the data of the submission and this is used to change the stored object on the server.

Elements that could be modified:

- Plate number (plateNumber and country)
- Weight of the goods (weight)
- Value of the goods (value)

These kinds of modifications, if successful, will result in an allowance payment charge. The amount of allowance is based on the number of data type changed in the request. The amount of the allowance and the due date of the payment is given in the response.

**Important**: Paying this allowance is always the responsibility of the taxpayer obliged to make a submission.

The logical structure of the modification:

The change of the plate numbers will be saved if changed and a reason is given.

Modifying the data of an item does the following:

Page 17

- The server finds the item by the attribute id given in the request
- If no such item found for the given trade card, no modifications will take place and an application error will be given in the response
- If the request contains an item that has not been submitted before finalizing the trade card therefore it does not have an id the request will result in an application error
- If the request does not contain an item and it's id that has been submitted and successfully saved to the trade card that the user trying to change after finalization the modification will not take effect and the request will result in an application error.

## <span id="page-18-0"></span>2.3.2. **STRUCTURE OF THE TRADECARD ELEMENT**

In the tradeCard element data related to the operation are stored. It can be divided into two main parts: header and item list. The header contains data related to the operation, while the item list contains itemized data for the products belonging to the operation.

### <span id="page-18-1"></span>**2.3.2.1.TRADECARD DATA**

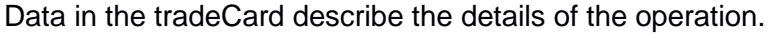

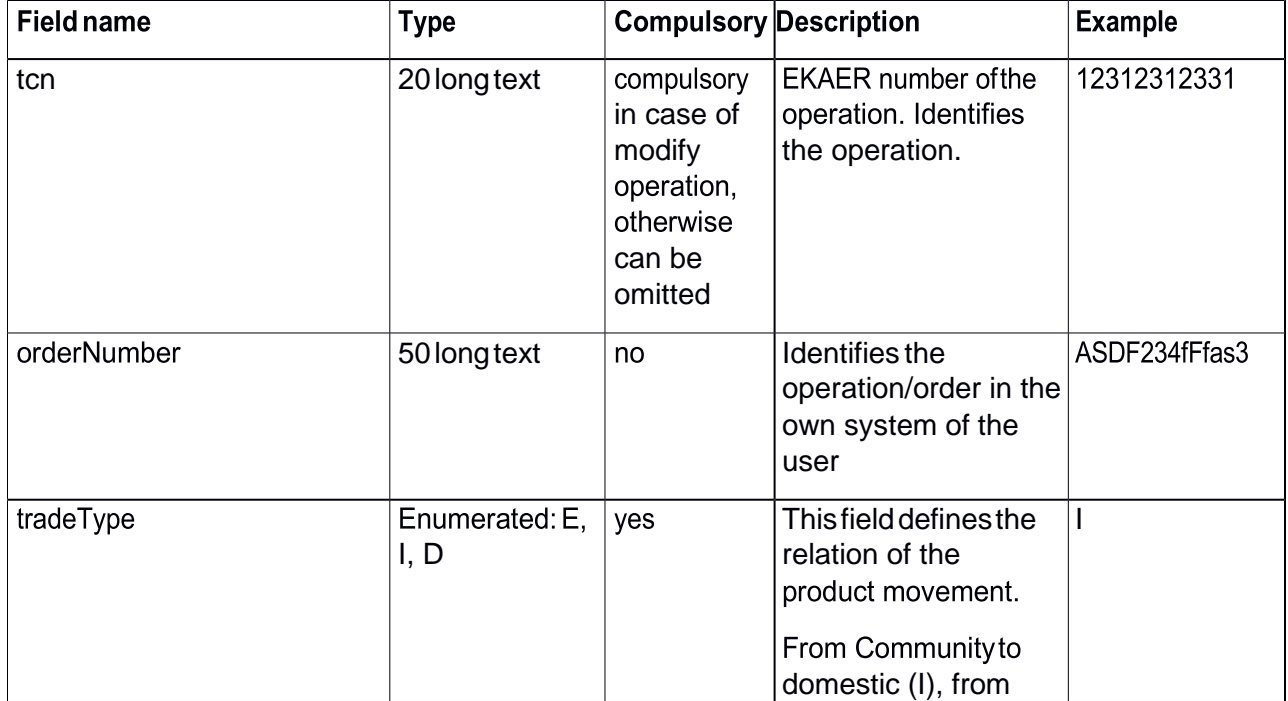

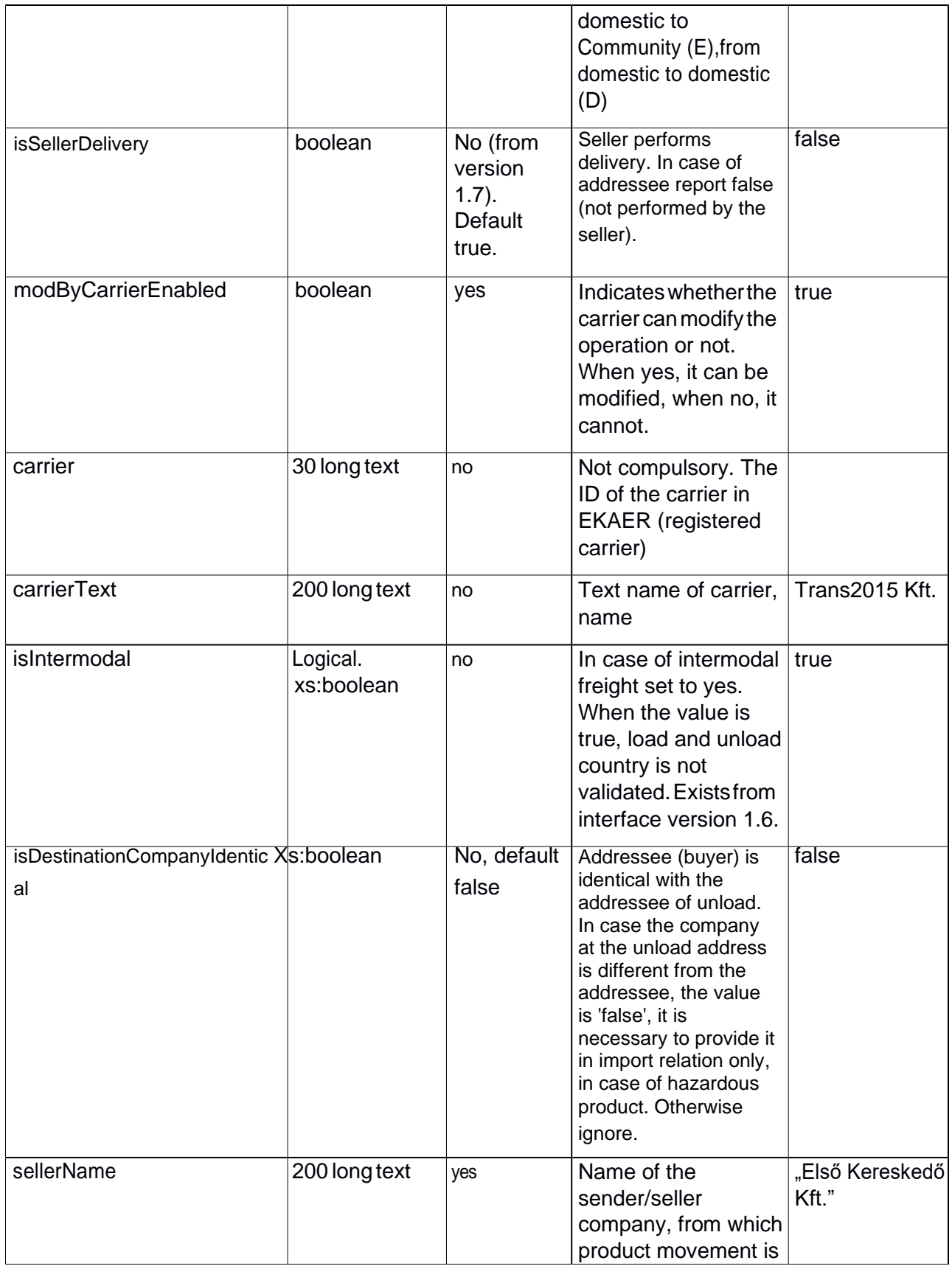

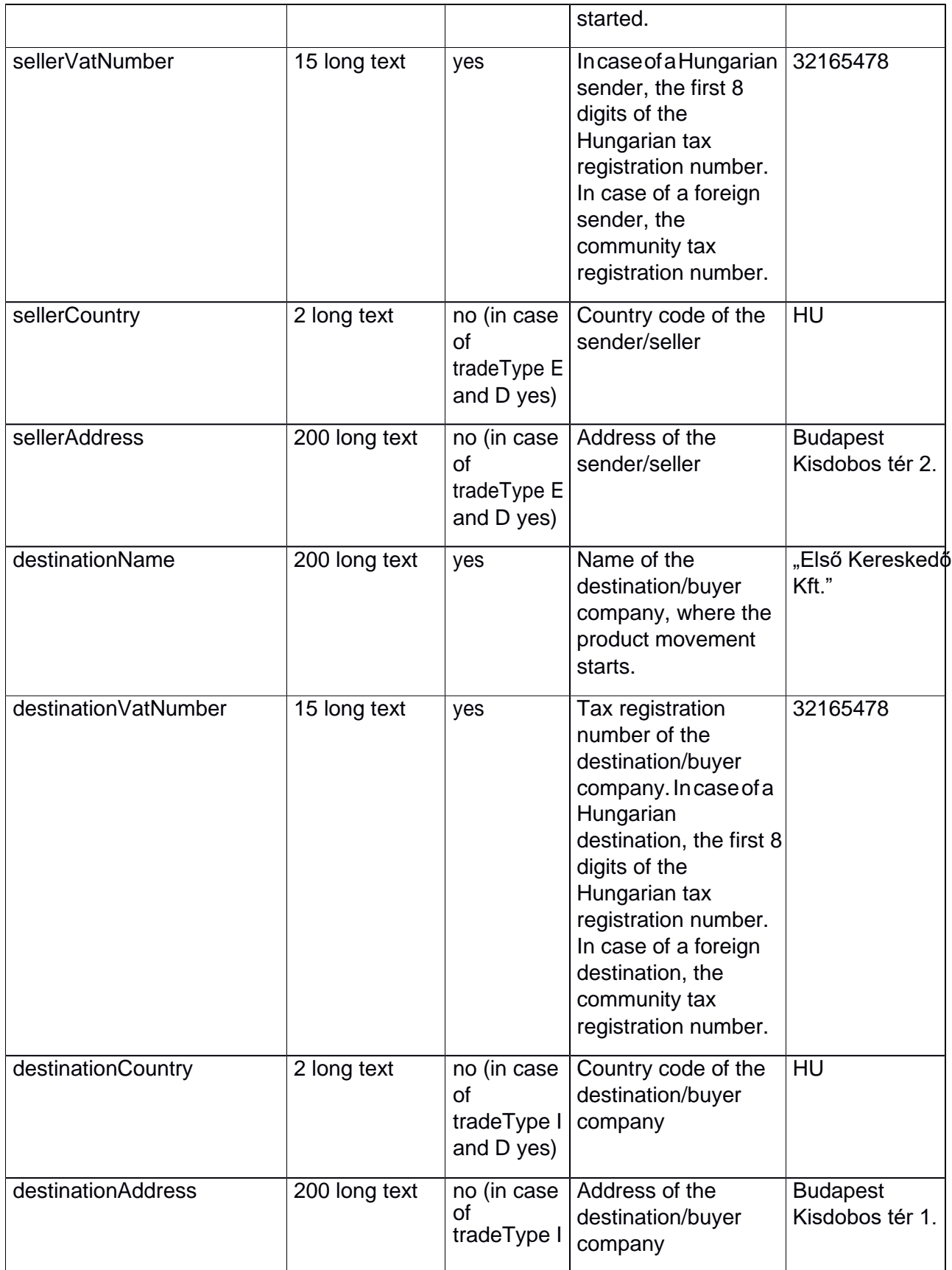

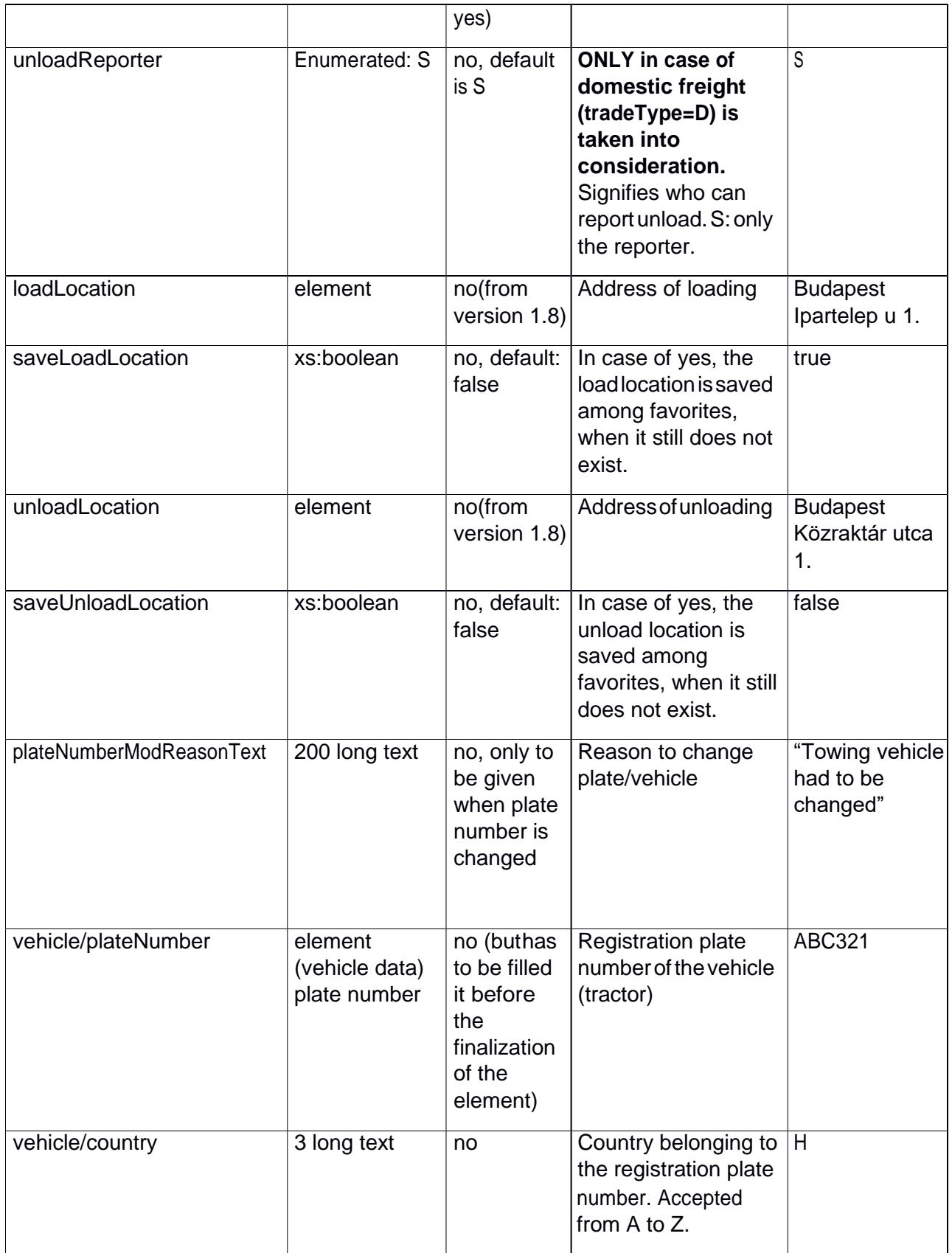

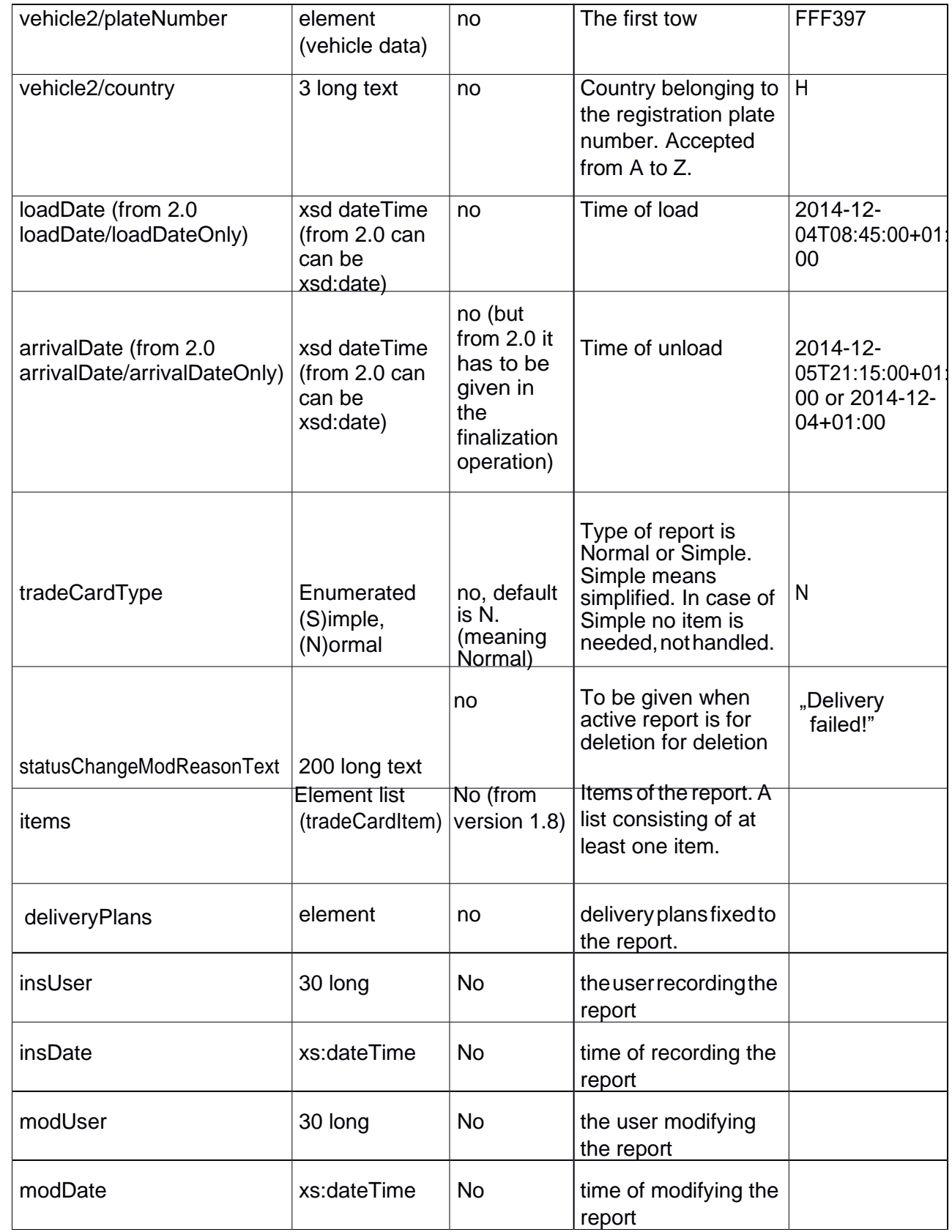

### <span id="page-23-0"></span>**2.3.2.2.VERIFICATION OF THE DATA GIVEN IN THE OPERATION**

Inversionsbelow1.8: Incaseofanormalreport,theitemslisthastocontainatleastoneitem.Incase of simplified report, no item is needed.

From version 1.8: In case of a normal report, at least one delivery Plan has to be included in the deliveryPlans list. In case of a simplified report, no deliveryPlans element has to be sent.

- In case of every direction the tax registration number and name of the sender and address are compulsory
- Incase of domestic-domestic, the address data of the sender and the addressee are compulsory
- Incaseof export, address dataofthe addressee (destinationAddress, destinationCountry) optional
- In case of import, the sender's address data (sellerAddress, sellerCountry) optional

#### **In case of tradeType = E and D:**

Providing load and unload address data is compulsory. In the address data

- name
- VATNumber
- phone
- email

is not to be given.

#### **In case of tradeType = I:**

When there is a hazardous product among the items, and the isDestinationCompanyIdentical = false, at the unload address (unloadLocation) giving the name and VATNumber is compulsory, otherwise it is not.

#### **Before finalizing/closing the operation, the following data shall be submitted:**

- The vehicle element has to contain actual vehicle data.
- The arrivalDate has to contain the date/time of the unload.

Further information about verification of the address data is available in [2.3.2.4.](#page-25-1)

### <span id="page-23-1"></span>**2.3.2.3.HANDLING SEVERAL ADDRESS DATA, INTRODUCING DELIVERY PLANS – DESCRIPTION OF PROCESS CHANGES**

From June 1<sup>st</sup>, the system supports the option of recording several addresses.

It can be interpreted only from version 1.8. In the new version, the address data does not have to be givenintheheaddata,butinthenewlyintroduceddeliveryPlan.Anormaltypereporthastocontain at least one deliveryPlan. In case of a simplified report, it does not have to be given.

The deliveryPlan contains the load and unload address data.For areport, any number of deliveryPlan can be recorded.

An items element related to a Tradecard cannot be given, only allocated to a deliveryPlan. I.e. on each deliveryPlan all the items to be delivered on thegiven itinerary has to be defined.

A deliveryPlan cannot be deleted, even if every item is deleted in the given deliveryPlan.

A new item can only be allocated to an existing deliveryPlan, a new deliveryPlan cannot be recorded to an active report.

#### Backward compatibility support:

In versions earlier than 1.8, address data has to be given in the head data as earlier, and no deliveryPlans element can be used. In this case the old process is valid, and only one load and unload address can berecorded.

When a version earlier than 1.8 is used, the system responds according to the old structure.

An interface in a version earlier than 1.8 cannot serve a request aiming to report several address data by earlier requests. I.e. when an interface with a version earlier than 1.8 is used, only reports can be quested, where there is only one load and unload address given.

### <span id="page-24-0"></span>**2.3.2.4.STRUCTURE AND FIELDS OF THE LOAD AND UNLOAD ADDRESS DATA ELEMENT**

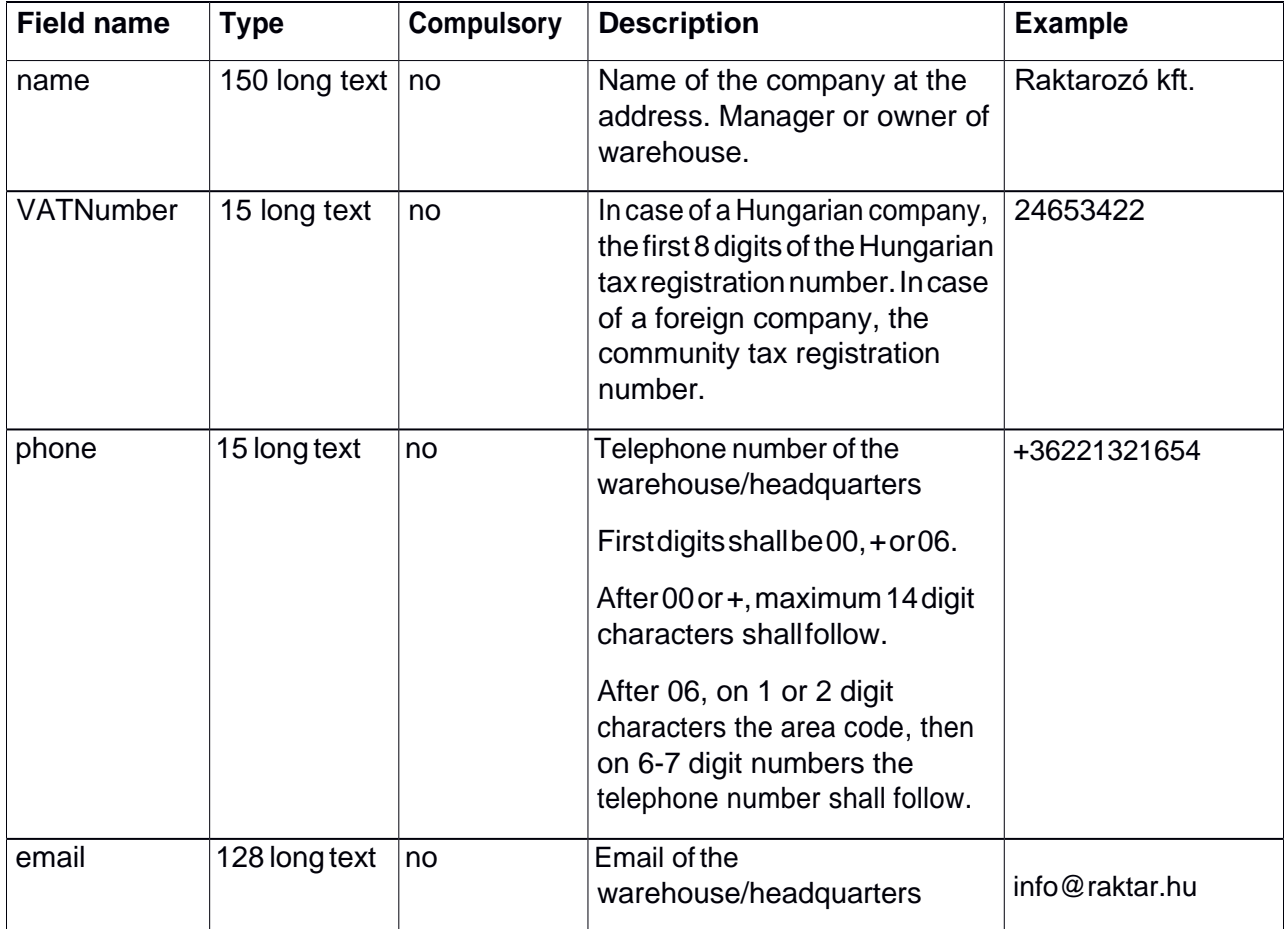

<span id="page-25-1"></span>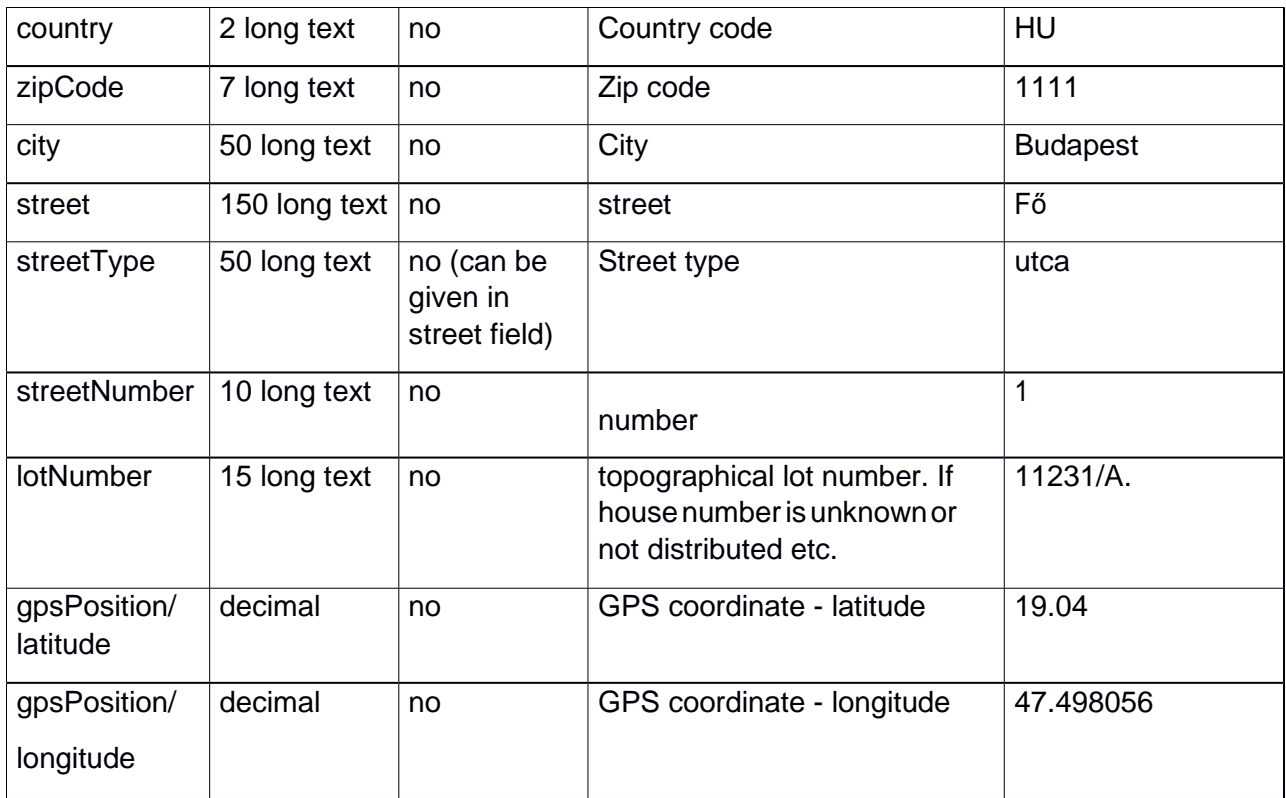

In case of load and unload address, when the house number is not known or non-existing, the topographical lot number or GPS coordinates (latitude, longitude) have to be given in the lotNumber field. When the report or the given deliveryPlan contains a hazardous item, giving the GPS coordinate only is not sufficient.

### <span id="page-25-0"></span>**2.3.2.5.ADDRESS DATA VERIFICATION**

- **WhentradeType=I(fromCommunitytodomesticrelation)**:Unloadaddresshastobea Hungarian address, tax registration number (8 long) given at unload address has to be an existing Hungarian tax registration number.
- **When tradeType=E (from domestic to Community relation)**: Tax registration number (8 long) given at the load address has to be an existing Hungarian tax registration number with a Hungarian address. Unload address is optional.
- **When tradeType=D (domestic -> domestic relation):** Addresses given have to be Hungarian, and the tax registration numbers (8 long) given have to be existing Hungarian tax registration numbers.

In case of simplified report, load and unload data shall not be given.

In case of normal report, load and unload address shall be given in every direction.

The delivery of certain goods (regulated by legislation) is only allowed to tax subjects having a FELIR number.

Email and phone fields are always optional.

At the address data on the XSD level everything is optional, however they are validated according to the logic of business data. Within the address to be given, the following rule is valid:

name: not compulsory VATNumber: not compulsory country: compulsory zipCode: compulsory city: compulsory street: compulsory when there is no lotNumber given streetType: not compulsory streerNumber: compulsory when there is no lotNumber given lotNumber: optional, but when it is not given, then street and streetNumber are compulsory. gpsCoord: optional, when the lotNumber and streetNumber + street is missing, it can be given.

<span id="page-26-0"></span>\*: In case of import, when isDestinationCompanyIdentical = false, compulsory for unload location, when the items contain hazardous goods.

### **2.3.2.6.COUNTRY LIST**

At the address data and the country fields only the following country codes can be given:

- AT Austria
- BE Belgium
- BG Bulgaria
- CY Cyprus
- CZ Czech Republic
- DK Denmark
- GB United Kingdom
- EE Estonia
- FI Finland
- FR France
- GR Greece
- NL the Netherlands
- HR Croatia
- IE Ireland
- PL Poland
- LV Latvia
- LT Lithuania
- LU Luxembourg
- HU Hungary
- MT Malta
- DE Germany
- IT Italy
- PT Portugal
- RO Romania
- ES Spain
- SE Sweden
- SK Slovakia
- SI Slovenia

### <span id="page-27-0"></span>**2.3.2.7.VEHICLE COUNTRYLIST**

Only the following country codes can be inserted in the vehicle and vehicle2 element country field:

- A Austria AFG Afghanistan
- AIA Anguilla
- AL Albania
- AM Armenia
- AND Andorra
- ANG Angola
- AUS Australia
- B Belgium
- BD Bangladesh
- BDS Barbados
- BF Burkina Faso
- BG Bulgaria
- BH Bahrain
- BIH Bosnia-Hercegovina
- BOL Bolivia
- BR Brazil
- BRN Bahrain
- BRU Brunei
- BS Bahamas Nassau
- BVI British Virgin Islands
- BW Botswana
- BY Belarus
- C Cuba
- CAM Cameroon
- CC Coco Island
- CD Democratic Republic of the Congo
- CDN Canada
- CH Switzerland
- CI Ivory Coast
- CL Chile
- CO Columbia
- CR Costa Rica
- CV Green Cape Republic
- CY Cyprus
- CZ Czech Republic
- D Germany DK Denmark
- DOM Dominican Republic
- DPR North Korea
- DY Benin
- DZ Algeria
- E Spain
- EAK Kenya
- EAT Tanzania (Tanganyika)
- EAU Uganda
- EAZ Tanzania (Zanzibar)
- EC Ecuador
- ER Eritrea
- ES Spain
- EST Estonia
- ET Ethiopia
- ETH Ethiopia
- F France
- FIN Finland
- FJI Fiji
- FL Liechtenstein
- FO Faroe Islands
- FSM Federal States of Micronesia
- G Gabon
- GB Great Britain
- GBA Alderney
- GBG Guernsey
- GBJ Jersey
- GBM Isle of Man
- GBZ Gibraltar
- GCA Guatemala
- GE Georgia
- GH Ghana
- GR Greece
- GUY Guyana
- H Hungary
- HK Hong Kong
- HKJ Jordan
- HR Croatia

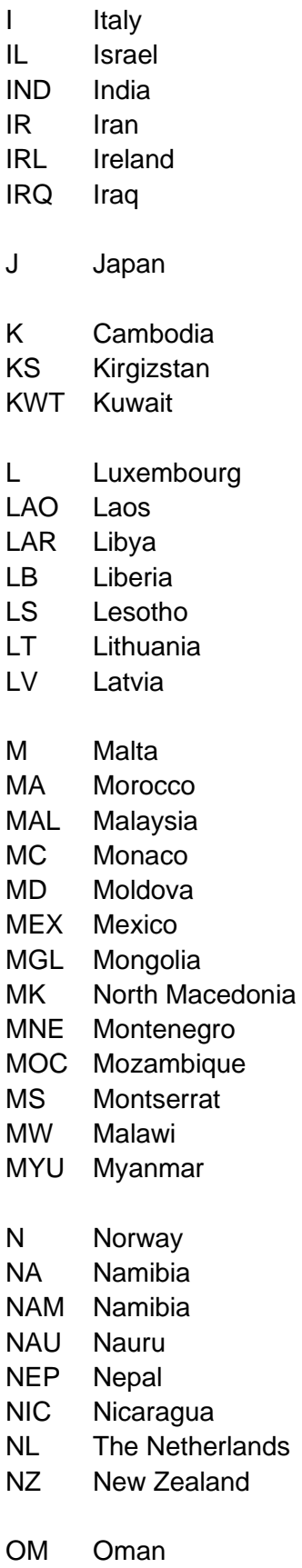

P Portugal

- PA Panama
- PE Peru
- PK Pakistan
- PL Poland
- PR Puerto Rico
- PS Palestine
- PY Paraguay
- Q Quatar
- RA Argentina
- RC Taiwan, Republic of China
- RCA Central Africa
- RCB the Kongo
- RCH Chile
- RG Guinea
- RH Haiti
- RI Indonesia
- RIM Mauritania
- RKS Kosovo
- RL Lebanon
- RM Madagascar
- RMM Mali
- RO Romania
- ROK Korea
- RP the Philippines
- RPB Benin
- RSM San Marino
- RU Burundi
- RUS Russia RWA Ruanda
- S Sweden
- SA Saudi Arabia
- SD Sudan
- SGP Singapore
- SK Slovakia
- SLO Slovenia
- SME Suriname
- SN Senegal
- SO Somalia
- SRB Serbia
- SUD Sudan
- SY Seychelles
- SYR Syria
- T Thailand
- TCH Chad TG Togo
- TJ Tadzhikistan
- TM Turkmenistan
- TN Tunisia
- TR Turkey
- TT Trinidad and Tobago
- UA the Ukraine
- UAE Arab Emirates
- USA The United States of America
- UY Uruguay
- UZ Uzbekistan
- V Vatican
- VN Republic of Vietnam
- WAG Gambia
- WAL Sierra Leone
- WAN Nigeria
- WD Dominican Community
- WG Grenada (Windward Is.)
- WL Santa Lucia (Windward Islands)
- WS West Samoa
- WV St. Vincent (Windward Islands)
- X Others
- YAR Yemen
- Z Zambia
- ZA South African Republic
- ZRE Zaire
- ZW Zimbabwe

### <span id="page-31-0"></span>**2.3.2.8.DELIVERYPLANS LIST STRUCTURE (DELIVERYPLAN)**

The deliveryPlan list contains deliveryPlan elements. Several deliveryPlans can belong to one report. The deliveryPlan contains the load and unload address data, and includes the items to be delivered on the itinerary thusdefined.

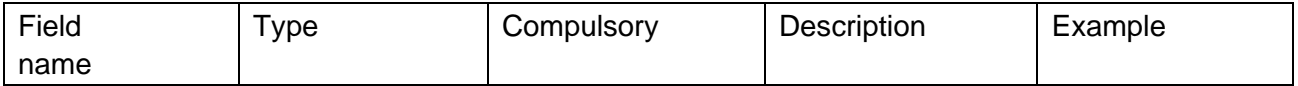

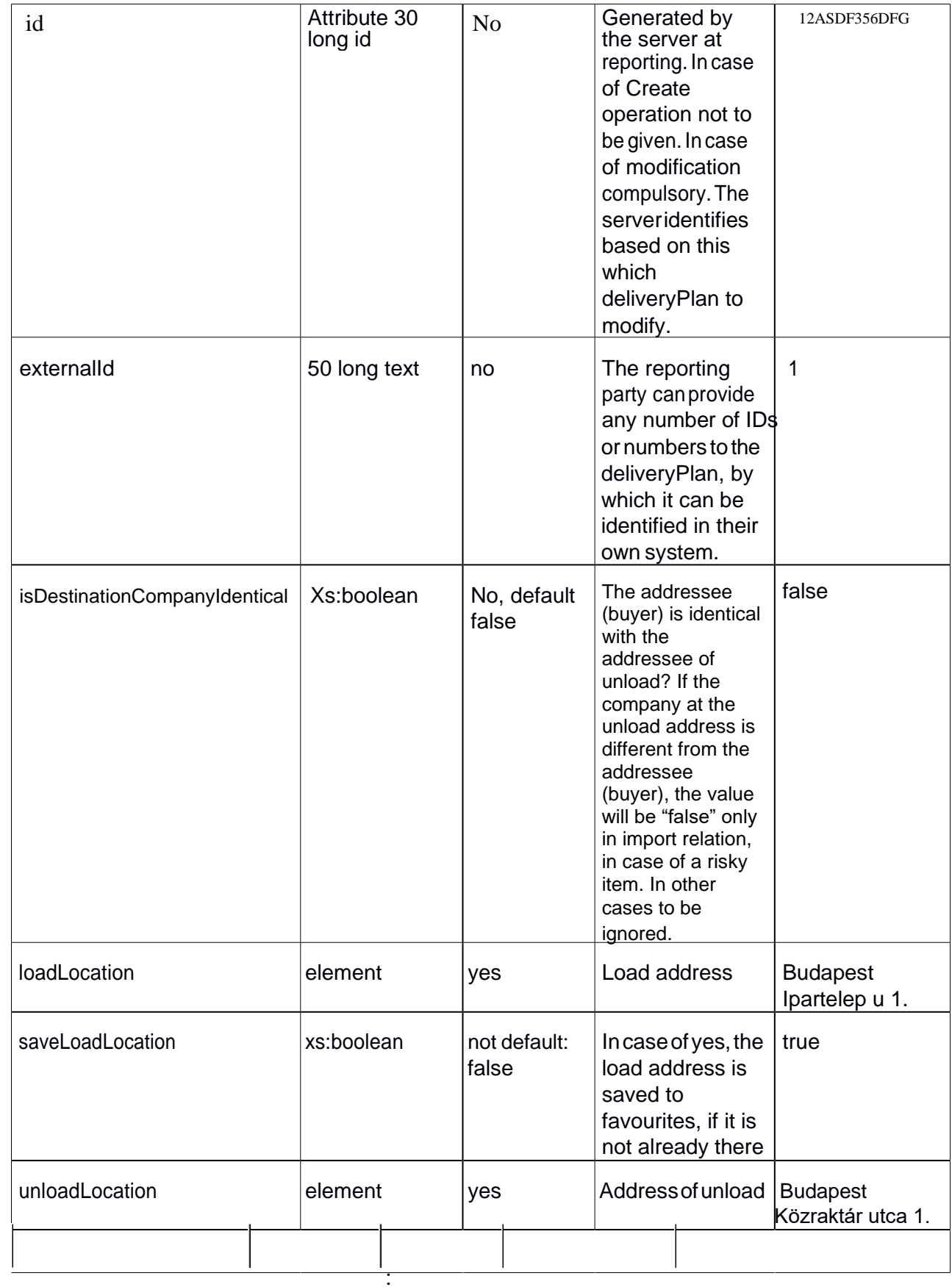

<span id="page-33-1"></span>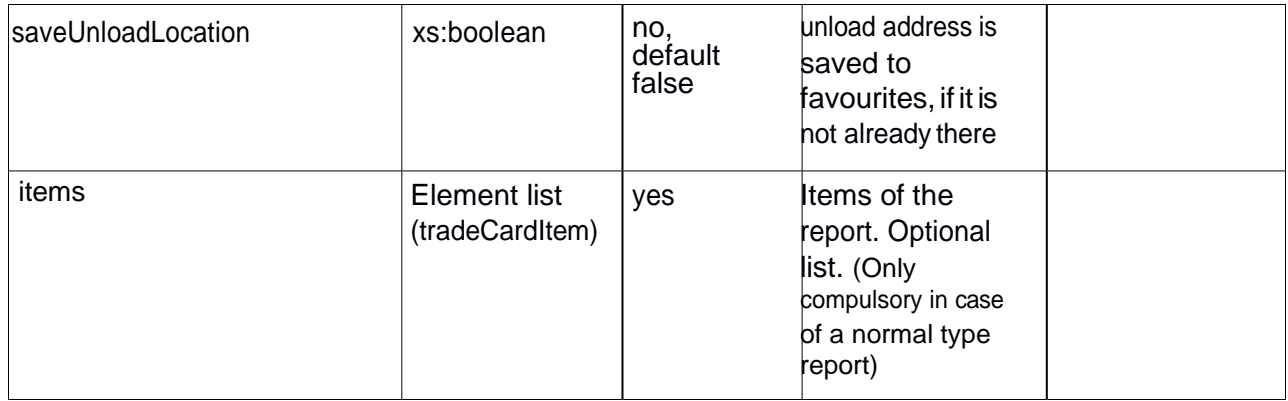

### <span id="page-33-0"></span>**2.3.2.8.1. ITEMS LIST STRUCTURE (TRADECARDITEM)**

The items list from version 1.8 is contained by both tradeCardInfoType and deliveryPlanListType due to backward compatibility. The items list contains tradeCardItems, which describe items related to the operation. The item contains the product(s) related to the transport, their weight and other information.

One item is related to the following data:

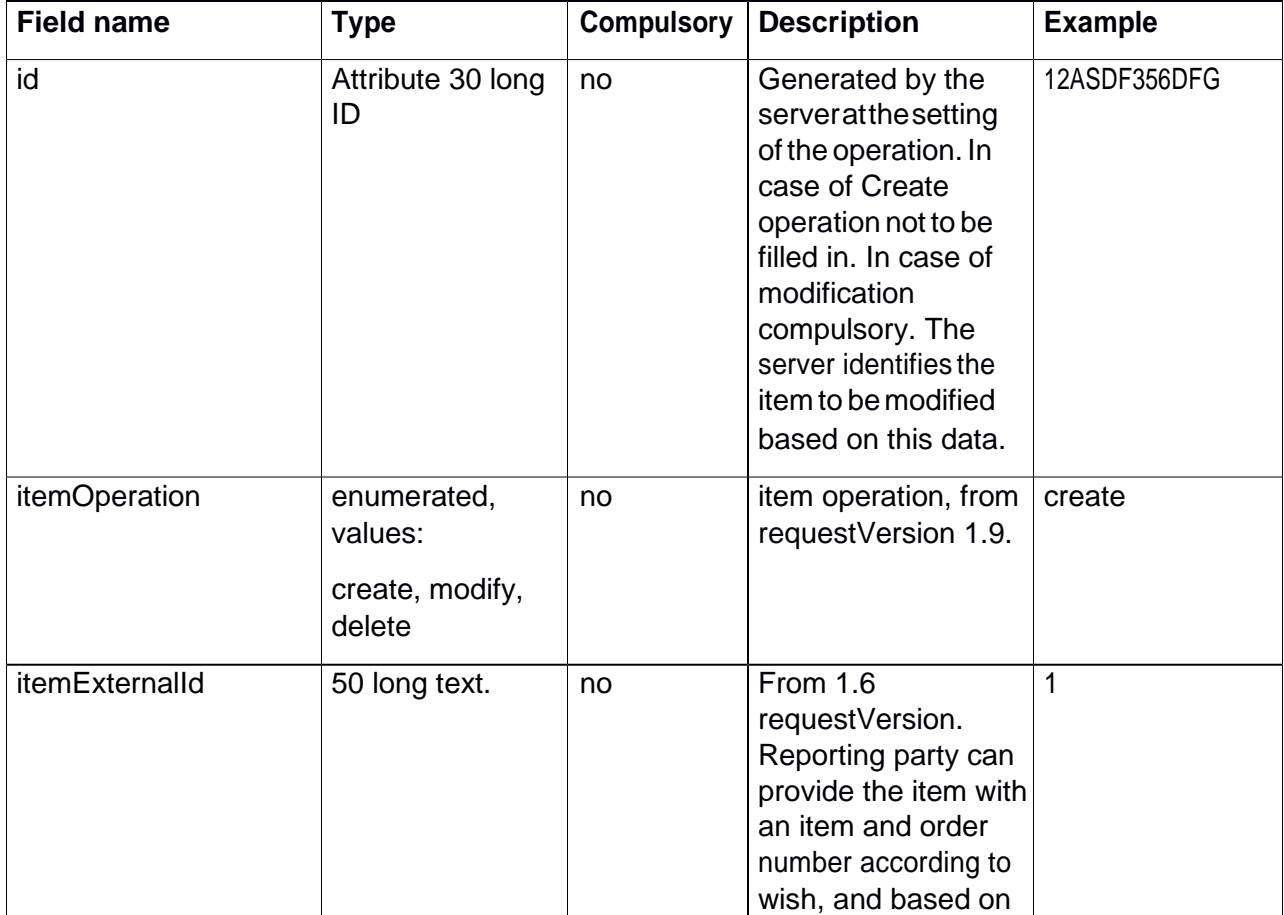

EKAERManagementService

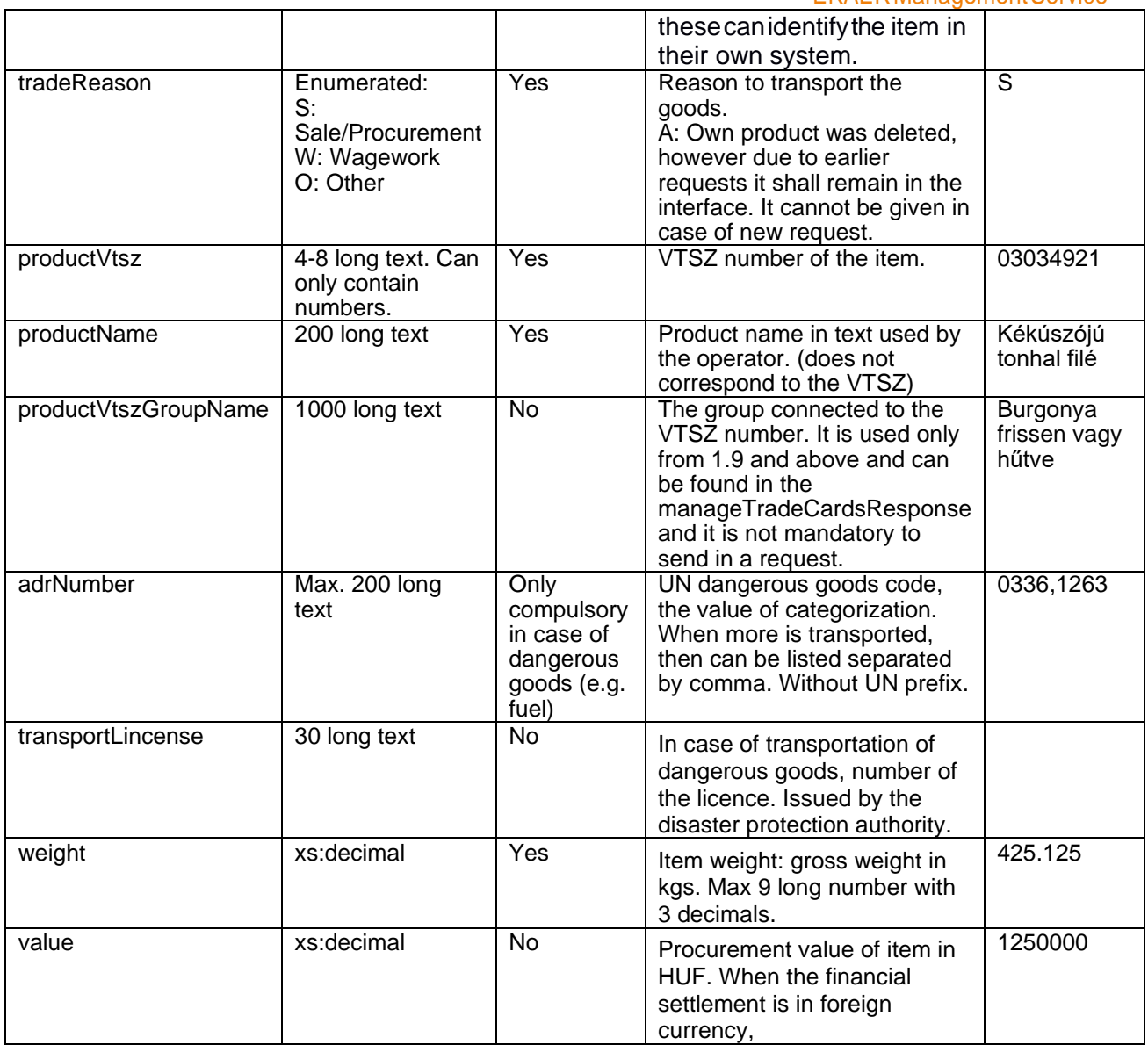

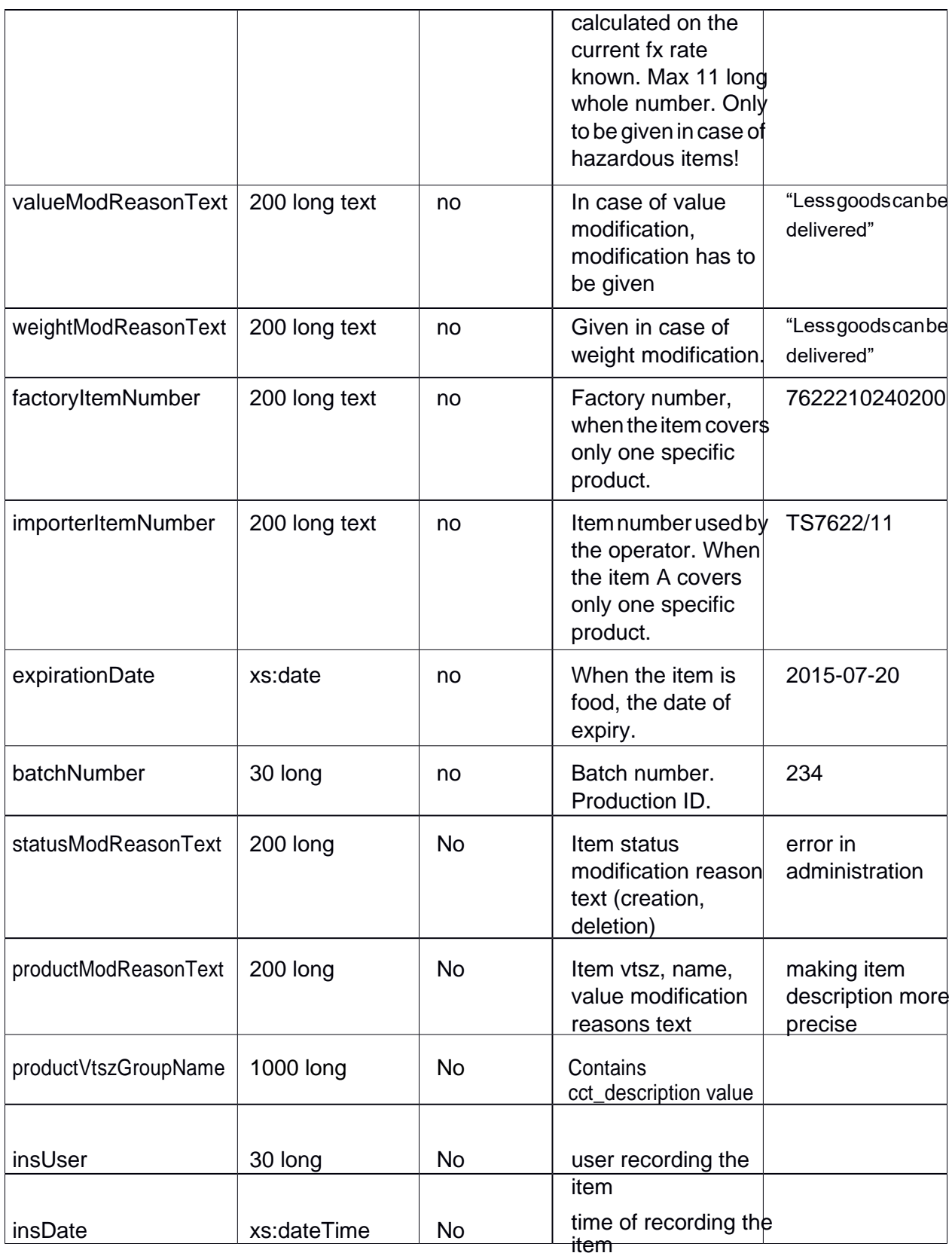

EKAERManagementService

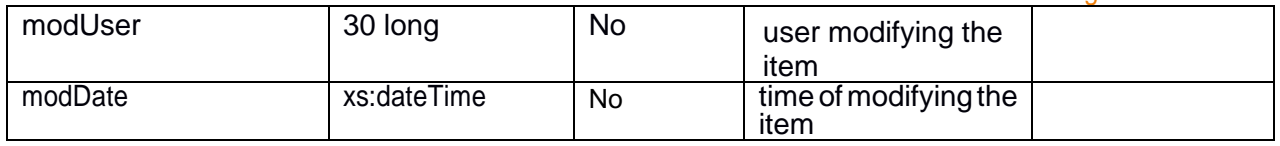

Value definition:

In case the road transportation of the product is product procurement or product sale, the valueoftheindividualitemswithouttax,incaseofroadtransportationforotherpurposes, purchase price belonging to the given items without tax, or the purchase price of a similar product without tax, if no such price is available, production price without tax.

### <span id="page-36-0"></span>**2.3.2.9.VERIFICATIONS RELATED TOITEMS**

The system performs verifications at the registration of items based on the following:

- VTSZ number verification (whether it exists).
- based on VTSZ, when the product is risky, an assurance is calculated. The item can only be recorded when there is sufficient cover for the assurance.
- based on VTSZ, the product is obliged to have a FELIR number. The FELIR number verification of the operator is performed (based on NÉBIH data). These products can be unloaded only at anaddressregisteredintheaddresslistmanagedbyNÉBIH(Firstwarehousingplace).
- based on VTSZ, whether the product belongs to dangerous goods.
- VTSZ numbers of risky and dangerous products shall be given in 8 long.
- Verification of the first warehousing place
- Whether the given good is food.

#### **On item level in case of Active operations, only the following fields can be modified:**

- VTSZ number
- Name
- UN number
- Volume, weight(Kg)
- Value (HUF)
- Plate number, vehicle data (Plate number, vehicle county)
- Unload place data (Unload place address data)

### <span id="page-36-1"></span>**2.3.2.10.TRADEREASON**

At the operation items, the reason for recording the given item is to be given. This also affects assurance calculation. The reason for item transportation has to be given in the tradeReason field.

S: Sale of goods/purchase of goods. Assurance is calculated.

A: Owned goods.Assurance is calculated.(Deleted, cannot be used after March 1, 2015)

W: Wagework. No assurance is calculated.

O: Other purpose. No assurance is calculated.

The reasons for freight can be set in the header of the report, in accordance with the freight direction given in the tradeType.

From domestic to Community (E):

```
Wagework (W) 
       Sale of goods
       (S) Other (O)
From community to domestic (I): 
       Procurement of goods 
       (S): Wagework (W)
   Other (O)
From domestic to domestic (D): 
       Procurement of goods 
       (S): Wagework (W)
   Other (O)
```
## <span id="page-37-0"></span>2.4. **MANAGETRADECARDSRESPONSE,STRUCTURE OF THE RESPONSE**

On the manageTradeCardsRequest XML sent in as a request, the system provides a response XML, which is described by the manageTradeCardsResponse element in the XSD. The response XML contains the result of the processing.

The response XML has the same header and user header as the request.

The business response is within the tradeCardOperationsResults element, which is an operationResult list. The list has as many elements as the request. For any operation arrived in request this list returns the result.

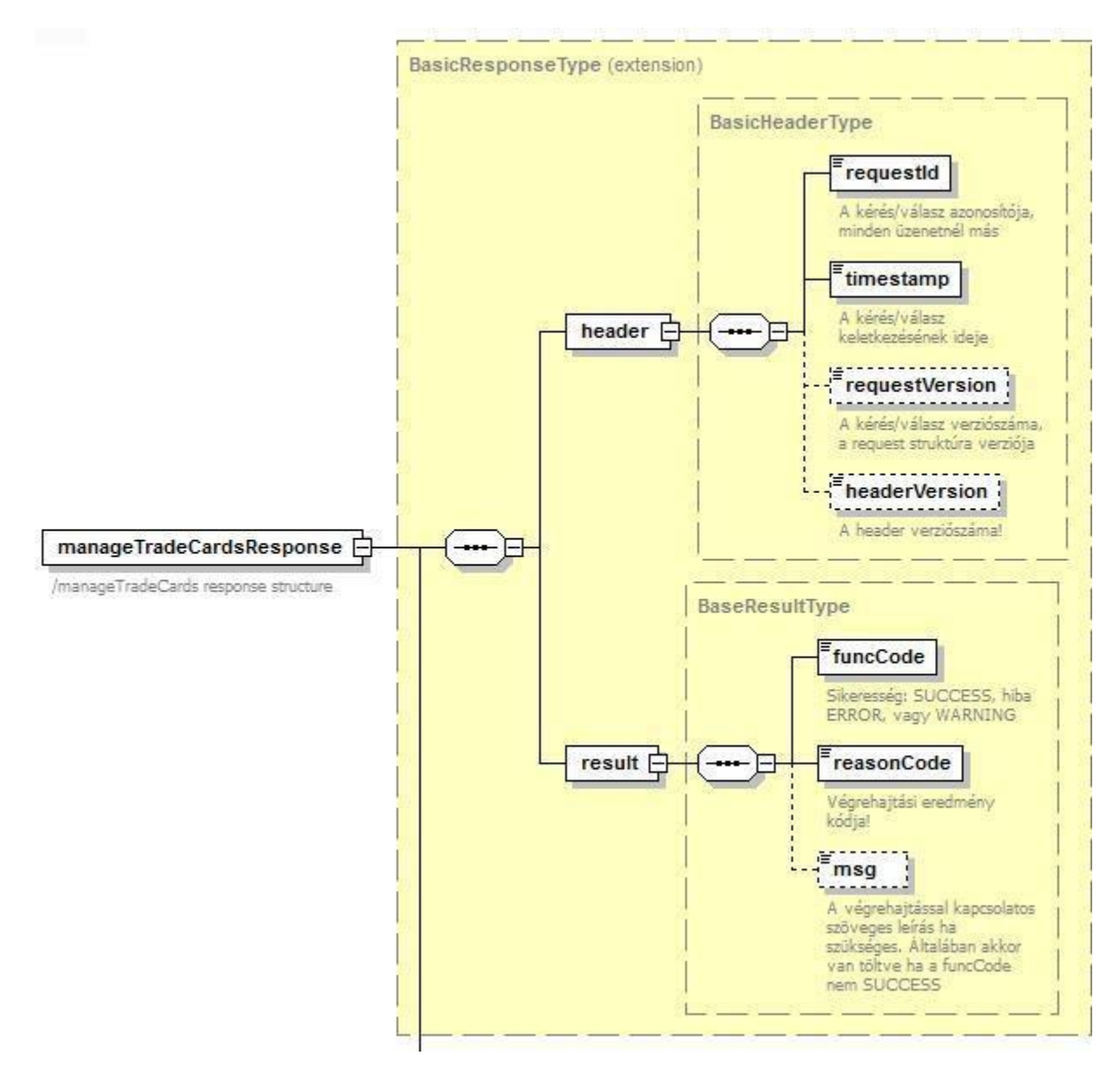

*4. illustration manageTradeCardsResponse element structure*

## <span id="page-38-1"></span><span id="page-38-0"></span>2.4.1. **OPERATIONRESULT RESULT**

The list received as response contains operationResult elements. One element contains the result of an operation received in one request.

Fields:

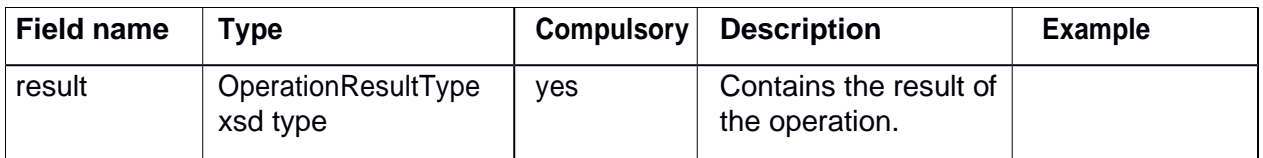

<span id="page-39-0"></span>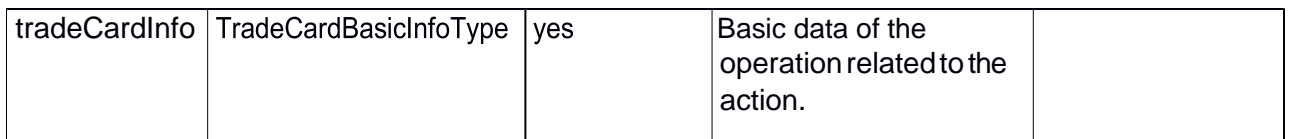

The result contains data and success related to the operation.

The tradeCardInfo contains information related to the registration of the operation.

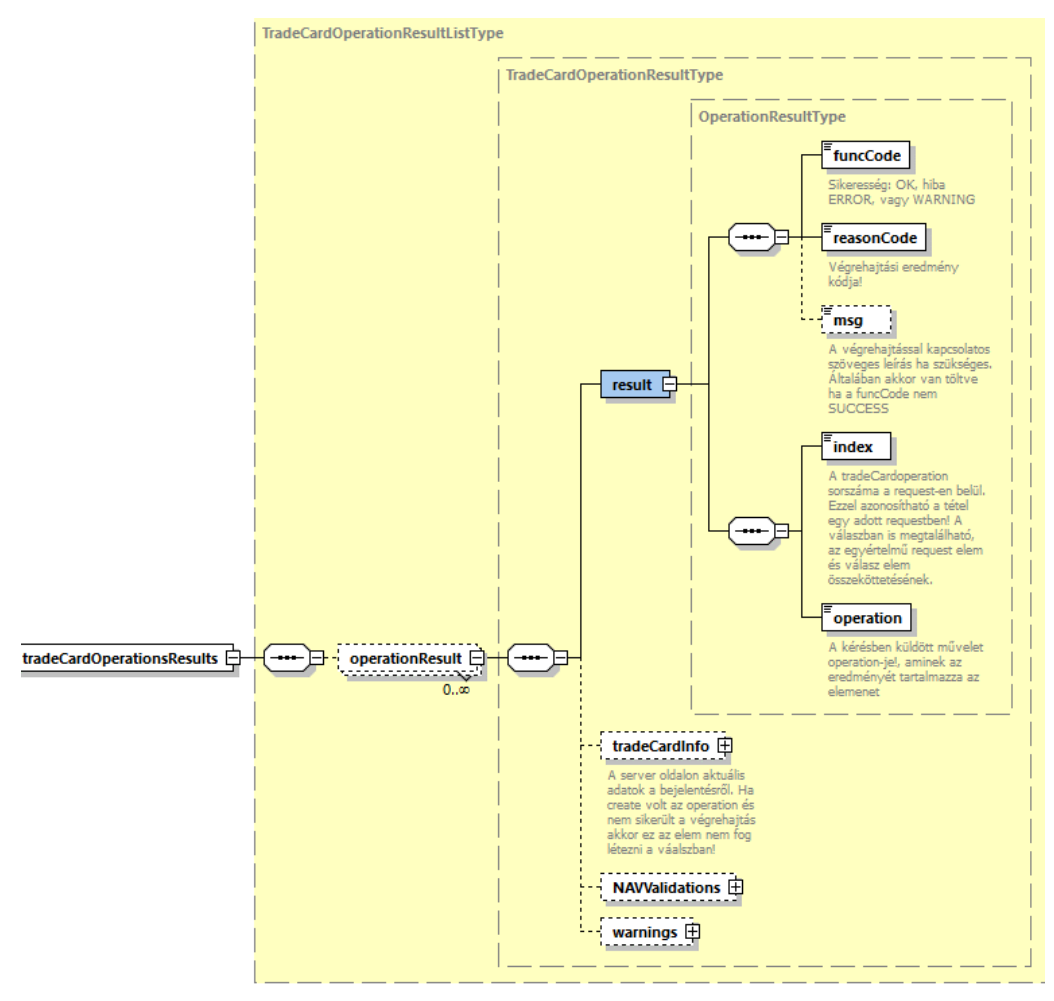

*5. illustration tradeCardOperationsResultsstructure*

### <span id="page-40-0"></span>**2.4.1.1.RESULT STRUCTURE (OPERATIONRESULTTYPE)**

Result element fields:

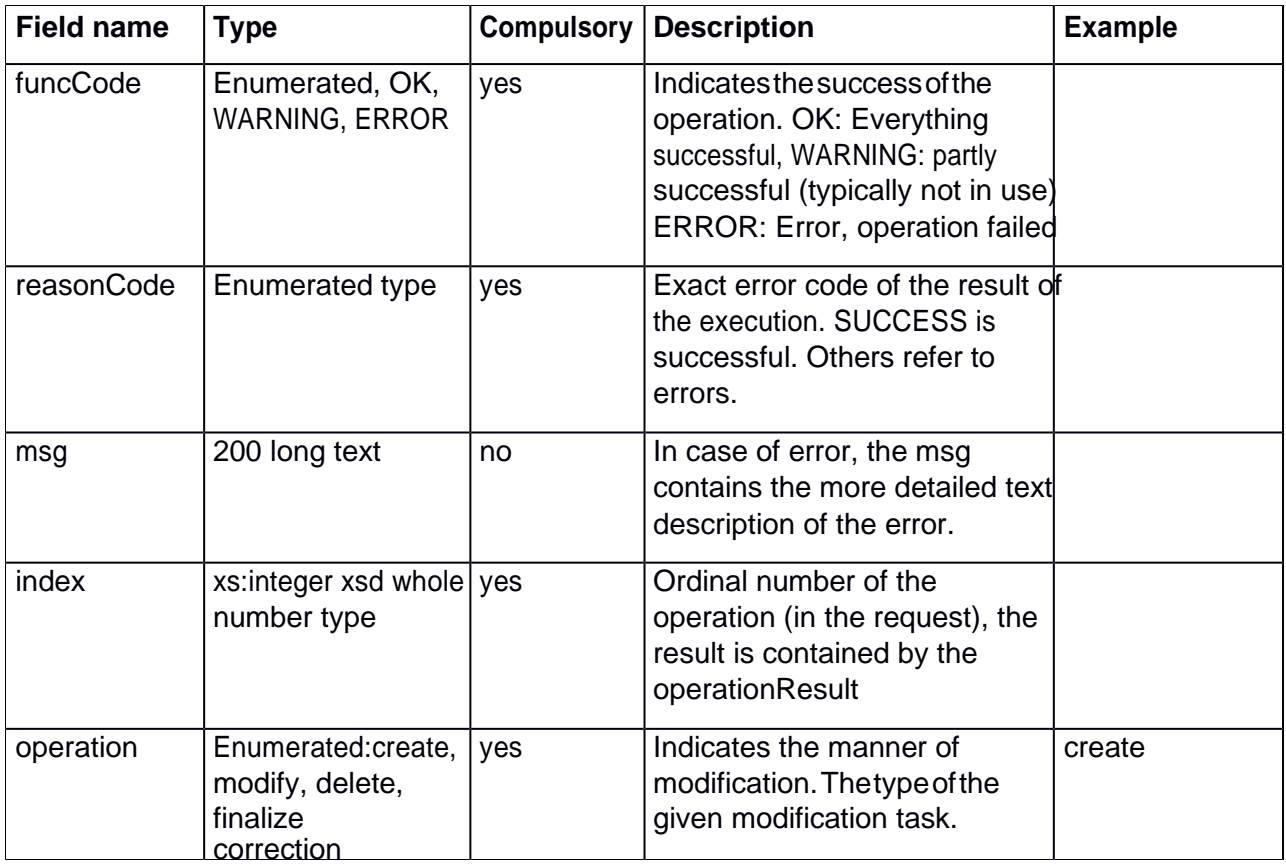

Index and operation are copied from the operation received in the request. Based on these it can be seen to which operation the given response belongs to in the request.

The reason of the execution can be seen in the funcCode and the reasonCode, while if there was an error, the msg field contains the text description.

### <span id="page-40-1"></span>**2.4.1.2.TRADECARDINFO ELEMENT STRUCTURE**

IntheresponseXMLthiselementcontainstradedatarelatedtotheoperation(aftertheexecutionof the operation, about the current status). The majority also arrived in the request.

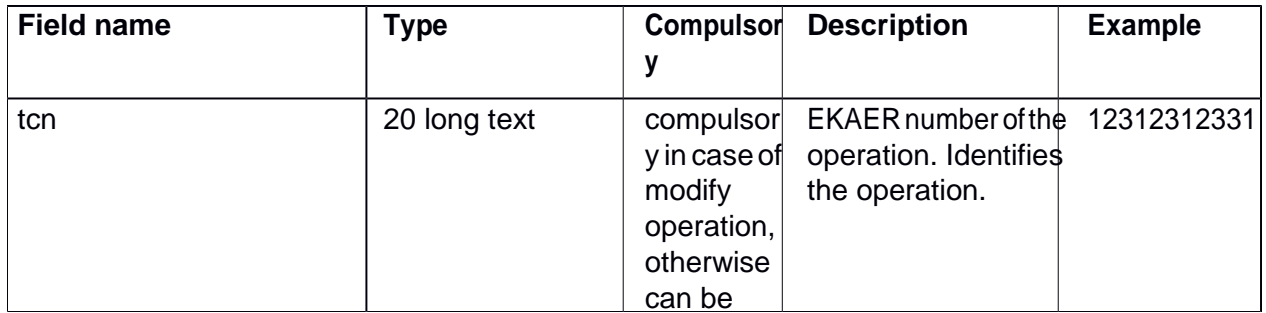

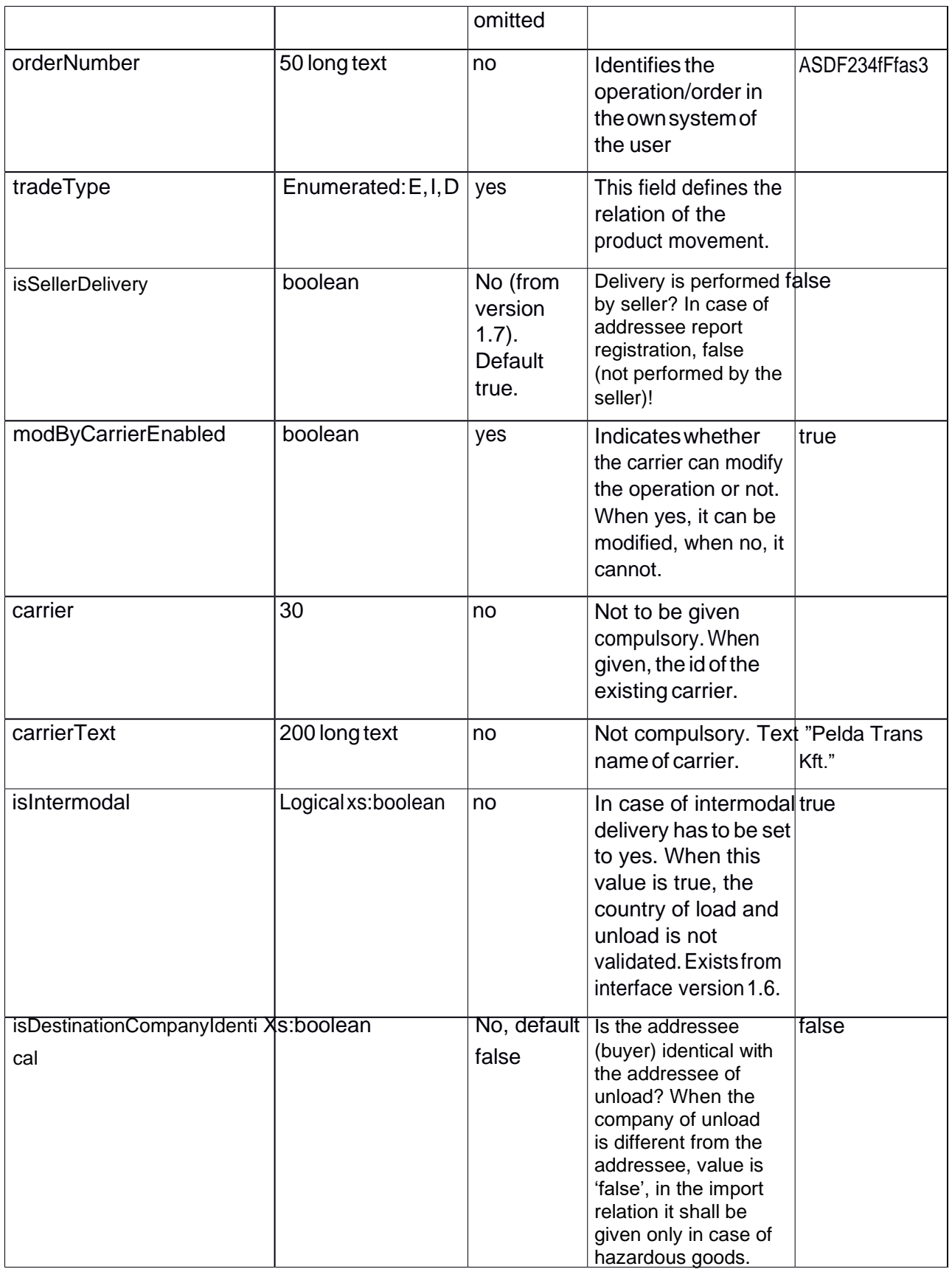

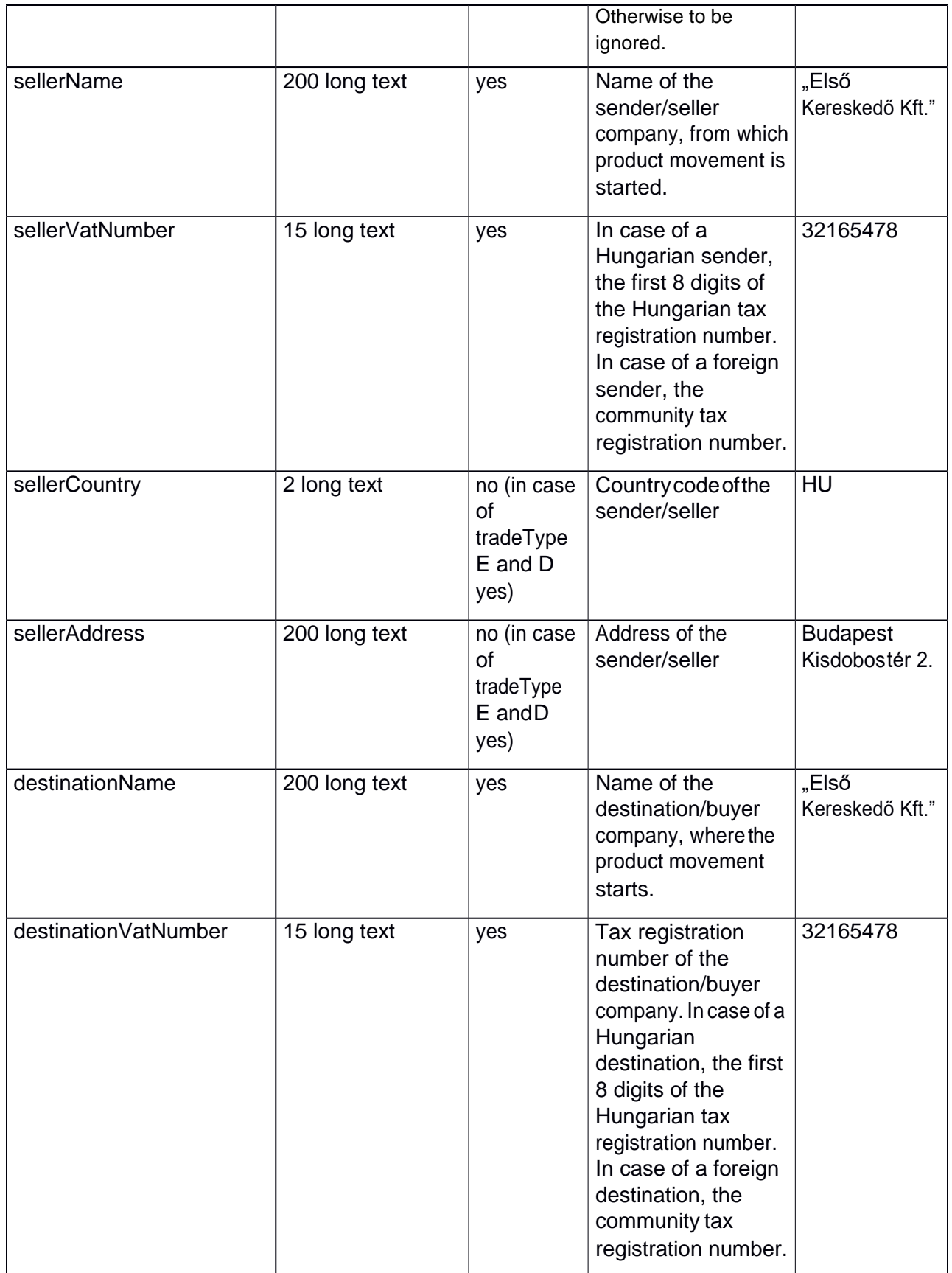

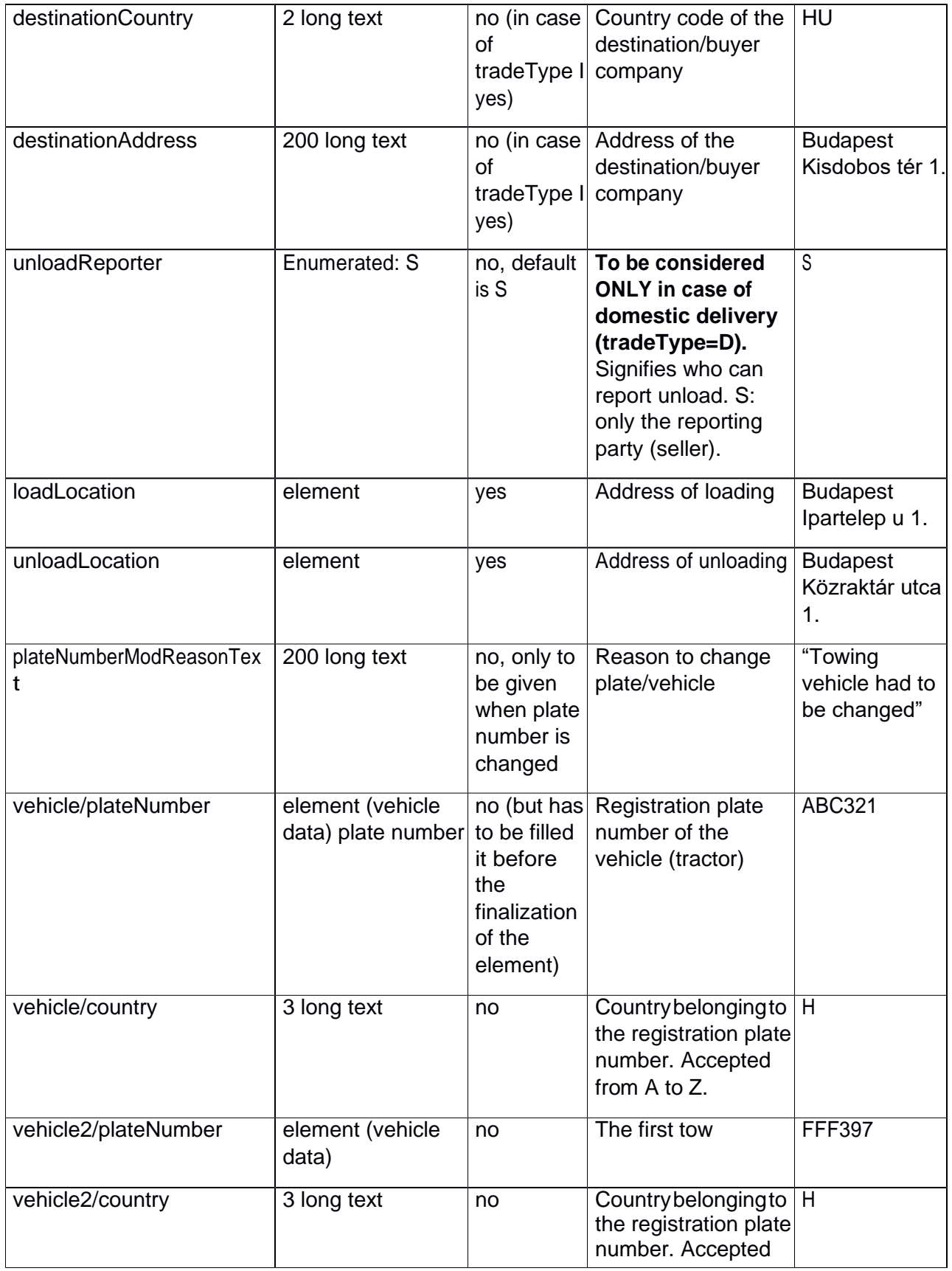

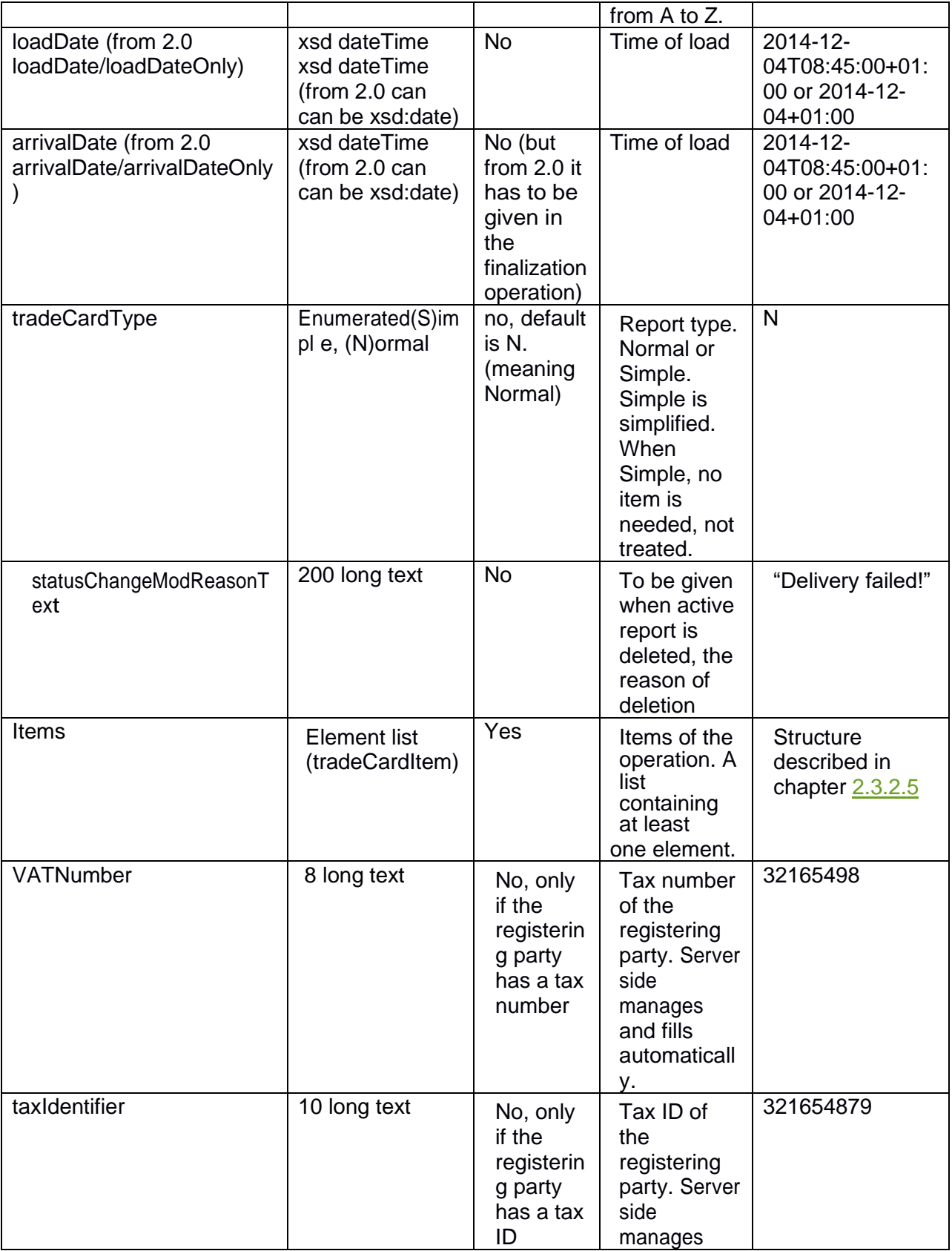

EKAERManagementService

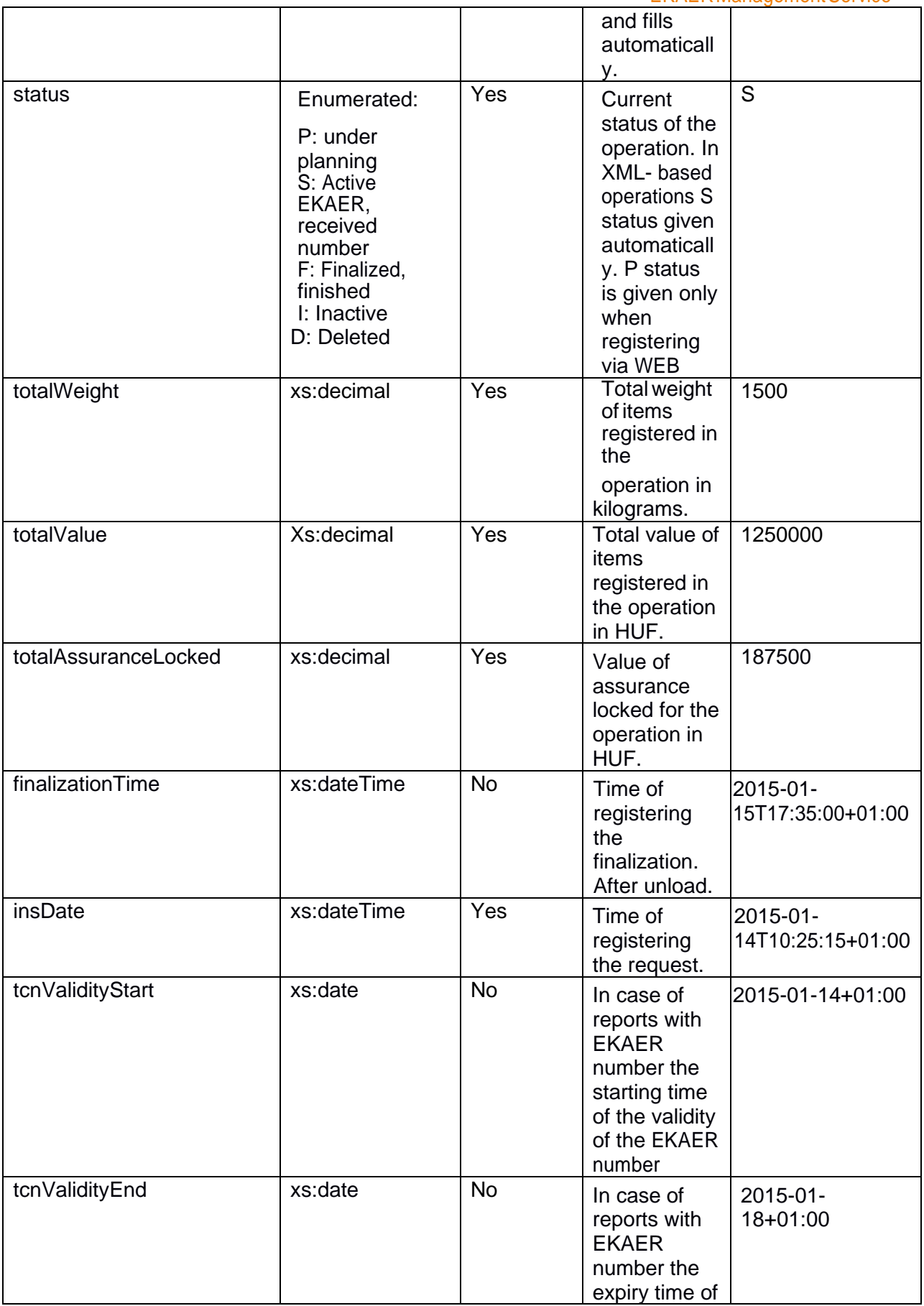

EKAERManagementService

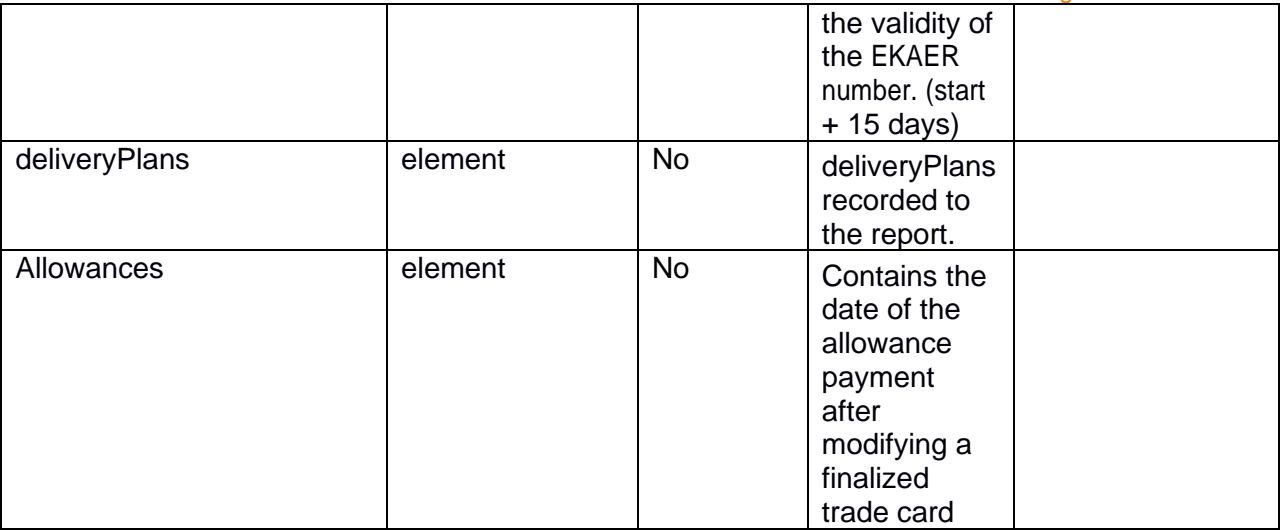

### <span id="page-46-0"></span>**2.4.1.3.NAVValidationListType element**

The element contains the result of the validation connected to the tax authority. It will only be given in the response if the request's requestVersion was 2.0 or above and fits one of the validations. It is only for warning purposes therefor the transaction will be successful. If the response contains such warning it should be considered if it needs any modifications.

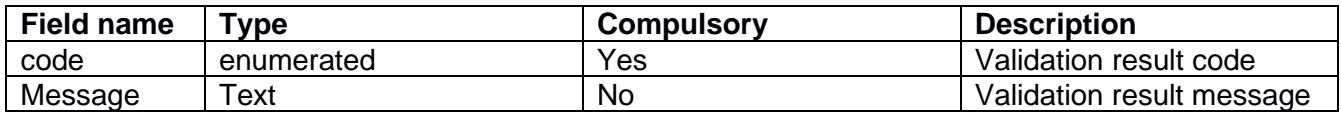

Validation result codes (It can contain more than one):

TC\_LOW\_TOTAL\_VALUE\_WARN TC\_HIGH\_TOTAL\_VALUE\_WARN TC\_LOW\_TOTAL\_WEIGHT\_WARN TC\_HIGH\_TOTAL\_WEIGHT\_WARN TC\_WRONG\_ZIP\_CITY\_WARN TC\_INACTIVE\_CPA\_FOUND

### <span id="page-46-1"></span>**2.4.1.4.WarningListType element**

The element contains informational validation results. It will only be given in the response if the request's requestVersion was 2.0 or above and fits one of the validations. It is only for warning purposes therefor the transaction will be successful. If the response contains such warning it should be considered if it needs any modifications.

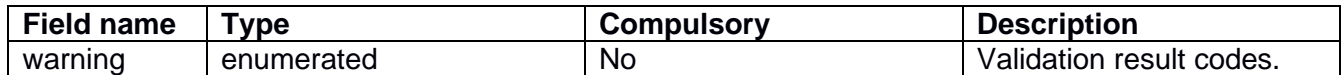

Validation result codes: TC\_LOADDATE\_TIME\_WARN

### <span id="page-46-2"></span>**2.4.1.5.AllowanceListType**

The element contains data related to the allowance payment that is the result of the finalized trade card modification (correction).

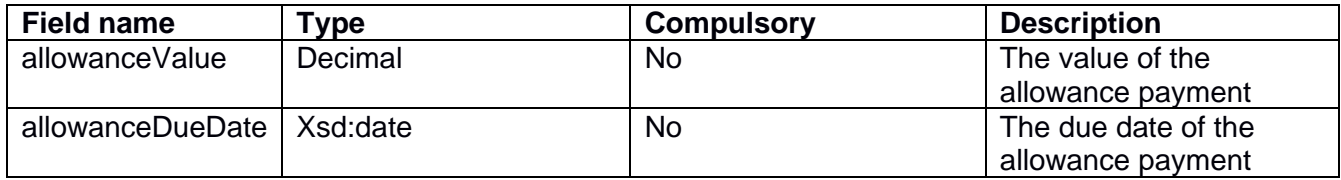

### <span id="page-47-0"></span>**2.4.1.6.OPERATION STATUSES (STATUS)**

The operations have a technical lifecycle managed by the status field. It is given from which status to which status one can step to, and what compliance tests are performed by the system in case of status change. In case of non-compliance the status cannot be modified.

Status codes:

- **P**: Under planning.An operation is put into this status only when it is created through the WEB surface. The operation remains in this status until the user requests an EKAER number for the operation, indicating the planning is over.
- **S**:AnactiveoperationwithanEKAERnumber.Theunloadhasnotbeenreportedyet,oritis within 15 days. The assurance has been already calculated. Operations created through the XML communication interface are automatically created in this status, therefore are given an EKAER number automatically, and the assurance is also calculated.
- **F**:Finalizedoperation,eitherwithanexpiredlifecycleof15days,orthefactandtimeof unload has been already reported.
- **I**: Inactive operation. An operation can be put from S (Active) status to inactive status when deleted. In this case the operation becomes inactive, assurance calculation is performed and as a result the locked assurance limit is set free.
- **D**: Deleted operation. An operation can be put from status P (Under planning) into this status. The operation can be put in P status only as when created through the WEB interface.

## <span id="page-47-1"></span>2.5. **PROCESS AND STEPS OF ASSURANCE CALCULATION**

The system manages the assurances in a 45 day "sliding" window. The assurances behind the operations are calculated from the issue of the EKAER number to 45 days retroactively based on the value of the risky products on the operation.

Assurance is only calculated in the following transportation relations:

- Transportation from the Community to domestic, international
- Transportation from domestic to domestic, domestic

Based on the reported value of each product considered risky (by law) an assurance is calculated by the system.

The calculation of the assurance is performed at the same time as the allocation of the EKAER number. In practice, this means in case of a new operation created via XML communication it takes place immediately (as the operation has a status S), and in case of an operation via WEB when edited, as a result of the function "request EKAER number", (when it is put from status P to status S) the assurance is calculated by the system (assurance calculation and reservation available).

In case of the modification of items of operations in status S when the value of the given item is modified, the system recalculates the necessary assurance automatically. If the modification results in an increase of value, the risk assurance is increased accordingly, and if there is no sufficient assurance limit available, the system does not allow the modification. When the modification is decrease, the risk assurance behind the operation is also decreased.

When an item is deleted, the sum of the risk assurance behind the operation is also set free.

Whenaoperationisputintoinactiveordeletedstatus,thenassurancesrelatedtotherisky goods behind it are deleted from the assurance calculation.

## <span id="page-48-0"></span>2.6. **QUERYTRADECARDSREQUEST STRUCTURE**

To query the client's own trade cards, an XML message has to be sent to the server. The caller is identifiedandbasedonthegivenparameterstheserverreturnsthedataoftherequestsmatchingthe query criteria.

In the XML the header and user sections have to be built up in accordance with the requirements set forth in the chapter about the General structure of XML [messages.](#page-9-4)

Request data can be queried basically in two ways:

- based on EKAER number (tcn)
- based on the query criteria transmitted in the queryParams element.

<span id="page-48-1"></span>InXML,eitherthetcnorthequeryParamschoiceisvisible,thuseitheroneortheotherisgiven,in accordance with Illustration nr. 6.

The query operation returns only the queries with the following statuses:

- **S**: Active request with an EKAER number. Unload has not been reported, or is within 15 days. Assurance has been calculated. Requests created through the XML communication interface are given this status automatically, thus are given an EKAER number automatically and assurance is calculated.
- F: Finalized request, which has either expired the 15 days lifecycle, or the fact and time of unload has beenreported.
- **I:** Inactiverequest.

For more information about statuses, see [Statuses of requests \(status\).](#page-48-1)

<span id="page-49-1"></span>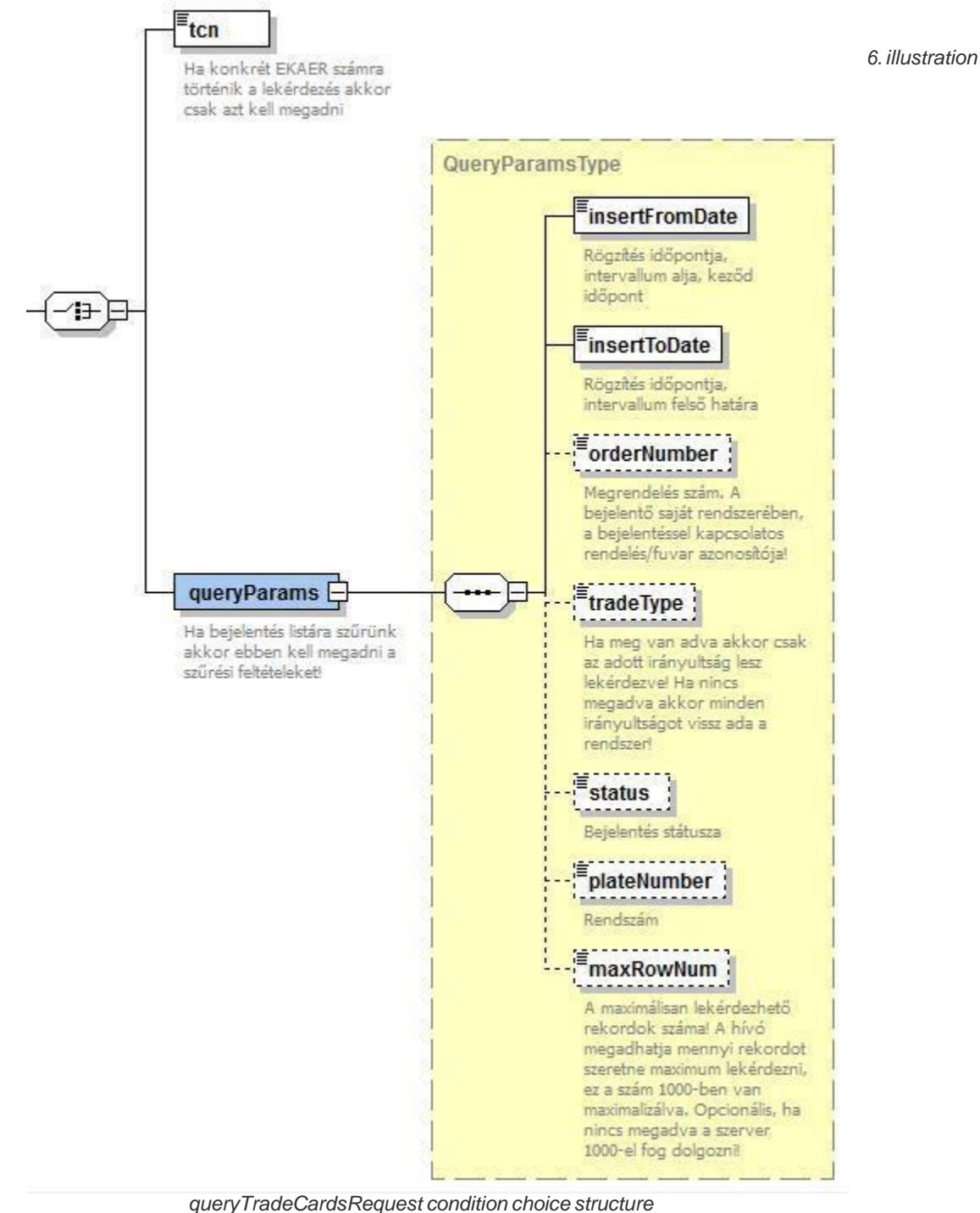

### <span id="page-49-0"></span>2.6.1. **QUERY BASED ON EKAER NUMBER (TCN)**

In XML, in the tcn element, the tcn number of the request to be queried has to be given. The queryParams element cannot be includedinthe request. A query based on EKAER number can have only one result.

## <span id="page-50-0"></span>2.6.2. **CRITERIA GIVEN IN THE QUERYPARAMS**

When not one request is queried, not based on EKAER number, but several requests based on interval (and other filtering criteria), it can be performed according to the criteria which can be given as queryParams element.

The criteria of the query can be given with the following fields:

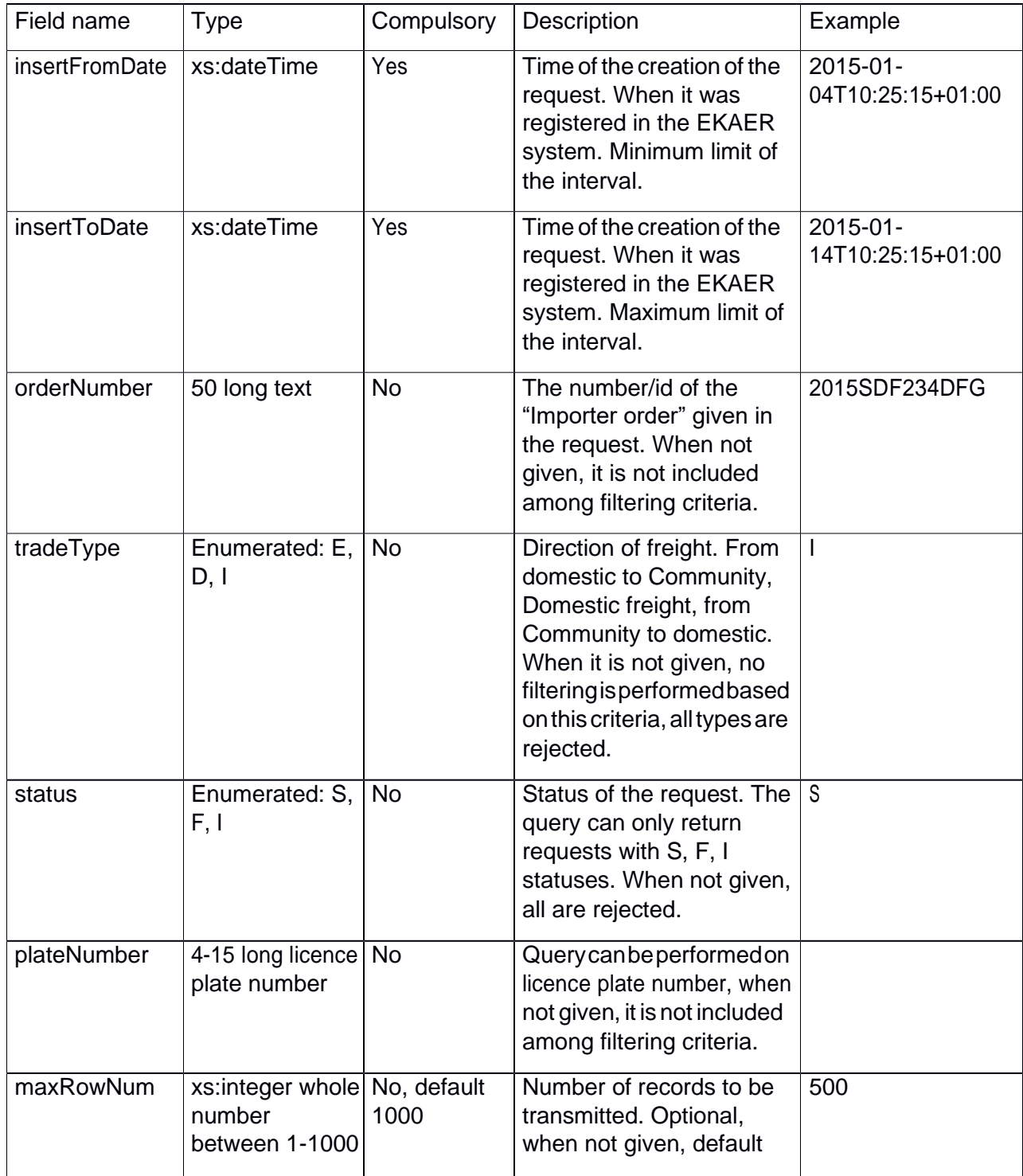

<span id="page-51-1"></span>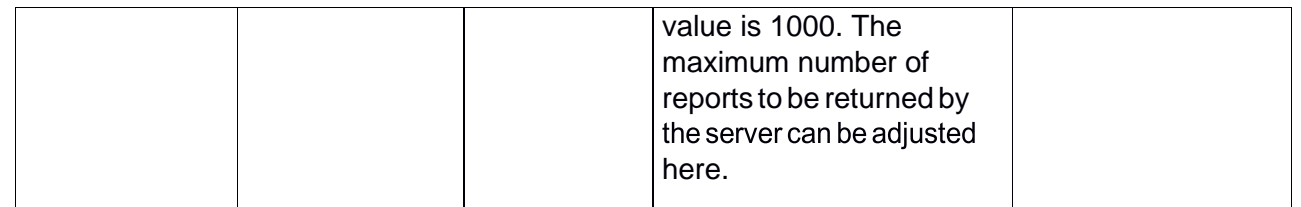

### <span id="page-51-0"></span>2.7. **In queries, the following rules have to be observed:**

- The maximum interval between insertFromDate and insertToDate can be maximum 30 days.
- ByusingmaxRowNumthenumberofdatatobeshowninthequerycanbeset.Thedefault maximum value is 1000.When the server provides 1000 results to an interval, it is worth decreasing the interval, so that we can be certain that we have received all the queries.

2.2 QUERYTRADECARDSRESPONSESTRUCTURE, THE RESPONSE STRUCTURE GIVEN TO THE QUERY Theservice provides aresponse inaccordance withthequeryTradeCardsResponse element forthe query of therequests.

The response starts as usual in a response given to the management of the response XML, with a header and result element. The header element is in accordance with the request, and the result indicates the result of the processing.

The structure of results is detailed in chapter [3.5 Result element in](#page-51-1) the response message.

Along the criteria given in the request, the service returns the appropriate request data in the response tradeCards element-ben.

The tradeCards element contains a tradeCardInfo list. At the management of requests, the server returns the status of requests in the same structure.

For more information about tradeCardInfo structure see chapter 2.7 tradeCardInfo element structure.

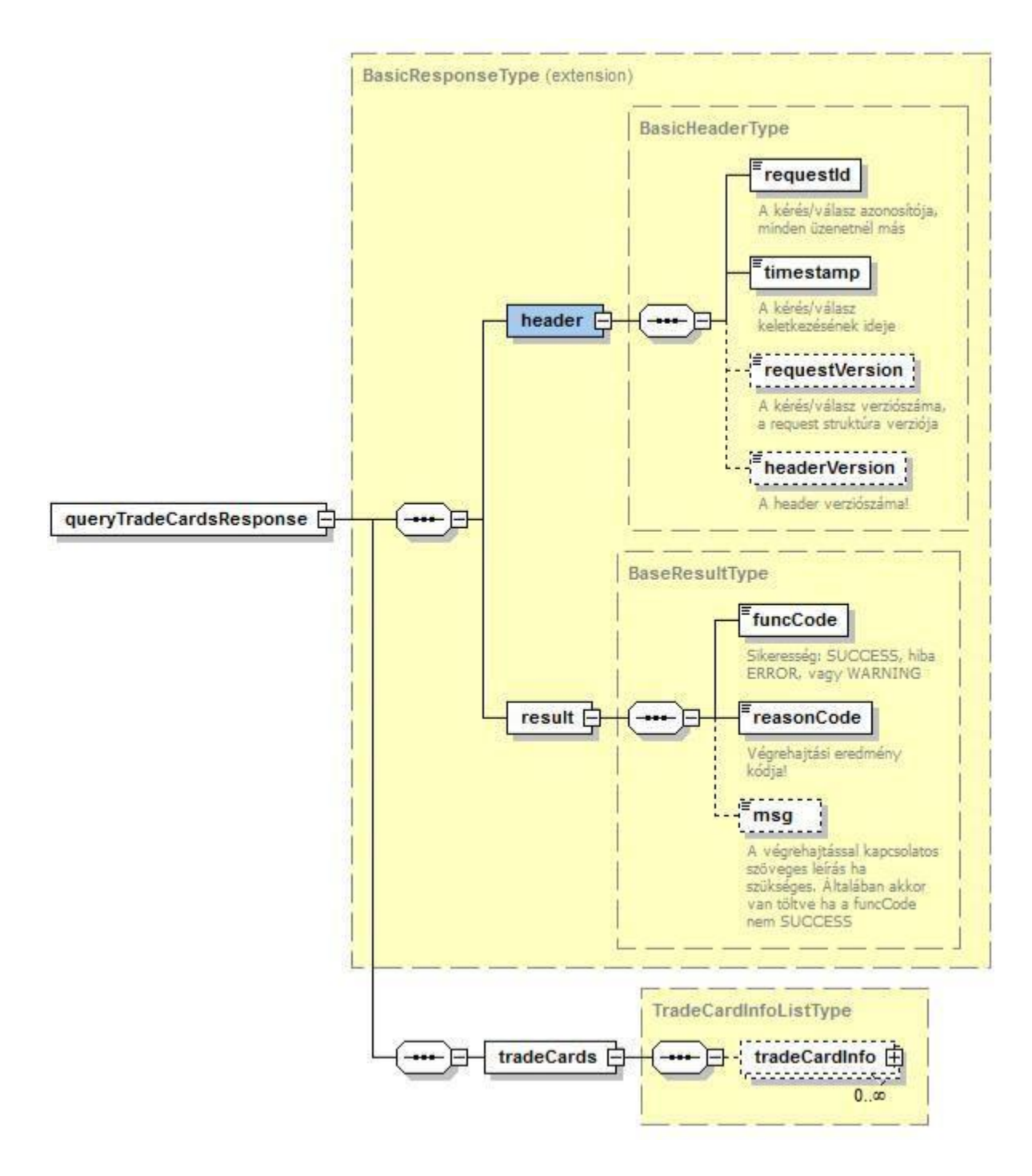

<span id="page-52-0"></span>*7. illustration queryTradeCardsResponsestructure*

## <span id="page-53-0"></span>**3. TECHNICAL DESCRIPTION OF THE SERVICE**

## <span id="page-53-1"></span>3.1. **GENERAL TECHNICAL DATA**

TheappropriateXMLhastobesenttotheserviceviathehttpPOSTmethod,andasaresulttheXMLis returned in the response body. The caller defines the operation to be performed in the request, while in the response the server returns the result of the operation.

#### **Context root:**

/EkaerManagementService **XSD:** hu\gov\nav\schemas\EKAER\1.0\ekaermanagement.xsd

The XML messages described by the xsd have to be sent to the server via POST method.

Entities used for communication are defined as elements in XSD.

The use and interpretation of the individual elements is also documented in XSD.

## <span id="page-53-2"></span>3.2. **OPERATIONS**

**/customer/manageTradeCards**: Management of operations. **/customer/queryTradeCards**: Query of operations.

### <span id="page-53-3"></span>3.3. **HTTP HEADERS**

The following http headers have to be given in the request:

content-type=text/xml accept=text/xml

## <span id="page-53-4"></span>3.4. **HTTP STATUS CODES**

The following HTTP status codes will function:

200 OK:

The service gives the appropriate business response to the given operation.

## <span id="page-53-5"></span>3.5. **RESULT ELEMENT IN THE RESPONSE MESSAGE**

The result element is there in every response message. This always reflects the uniformed success of the business response.

**funcCode**:canbeOK,WARNING,ERROR.Itsimplyshowsthatthebusinessexecution failed, resulted in an error, or in case of "warning" succeeded party (where applicable). **reasonCode**: The result code of execution. **Values to be used here are defined in xsd, Enumerated type.**

**msg:** Text description of the result defined by the reasonCode. More accurate description of the error. In case of successful execution not to be filled in, can be omitted.

### <span id="page-54-0"></span>3.5.1. **ReasonCode Enumerated types**

The XSD contains a description for the following Enumerated types. The following types and resultCodes has to be interpreted in accordance with the given business process at each operation. Not every reasonCode has a meaning in every operation, this is only a general list.

## <span id="page-54-1"></span>**4. ANNEX**

The XSD describing the service and some example XMLs can be found in the annex.

**XSD**:

ekaermanagement.xsd

common.xsd

The example XMLs cover complete http requests and responses. Besides the XML they contain what http header fields the calls and responses contained.

### <span id="page-54-2"></span>4.1. **EXAMPLE XMLS**

The example XMLs can be found on the EKÁER FAQ page.

#### **validation\_sample:**

Request sample for validation. For validation the create example is sent.

#### **create\_sample:**

Example for a successful creation of a request. Request and response as well. Contains two items.

#### **modify\_sample:**

Exampleforthemodificationoftherequestcreatedinthecreaterequest.

Modifies header and items, and records a new item.

## <span id="page-54-3"></span>4.2. **INTERFACE VERSIONS**

The caller can regulate which interface is used by the appropriate filling of the requestVersion element within the header element in the header of the request. By this, backward compatibility is guaranteed as well as the appropriate adjustment of users between the versions. The service behaves in accordance with the version of the request (e.g. does not return an element introduced in a new version, when the version of the request is earlier than the one in which the given element appeared. The same applies to the enumerated types, such as reasonCode. In case of earlier request version no newly introduced reasonCode-ot is returned)

## <span id="page-55-0"></span>4.2.1. **Version "1.0"**

Until version number 1.5 of the documentation in the requestVersion in the header 1.0 was expected, orwhen thisoptionalelement didnotarrivetheserver supposes version1.0.Upto version1.5ofthe documentation the service worked accordingly, in accordance with the contents of the documentation and the xsd attached. This service can be accessed in the system at the URL "Old 1.0 requestVersion".

The old 1.0 URL is not available from 30 June 2015!

Service address:

TEST:<https://import-test-b.ekaer.nav.gov.hu/TradeCardService> PROD: https://import.ekaer.nav.gov.hu/TradeCardService

### <span id="page-55-1"></span>4.2.2. **"Version 1.6"**

With the 1.6 document version the access URL of the service also changed. At the access of the system, at the URL marked with "New 1.0 and 1.6 requestVersion, backward compatible" the service working appropriately with the requests marked with version number 1.6 and above can be accessed. With the 1.6 version, **TradeCardService changed to TradeCardManagementService in the access. Following the start-up of the new service the service accessible at the old URL is still available, but the new options will not be available there, it will work in the future in accordance with the 1.0 requestVersion (, defined up to the 1.5 document change).**

Service address:

TEST:<https://import-test-b.ekaer.nav.gov.hu/TradeCardManagementService> PROD:<https://import.ekaer.nav.gov.hu/TradeCardManagementService>

### <span id="page-55-2"></span>4.2.3. **Version 1.7**

New functions and enumerated ReasonCodeType can be accessed for more accurate use. A big difference compared to earlier operation that certain modifications have to be substantiated, i.e. in case of modification the reason of modification has to be inserted in a dedicated field.

Version 1.7 is compatible with 1.6, service works with the default values of the new, optional elements. Only elements matching the version are included in the responses. The service works with the validation according to the new regulation, consequently it has become more strict.

The new reasonCodes introduced in 1.7, in case of a response given to a request with a lower version number, are mapped back by the system to a reasonCode existing in that version, so that the response can be correct based on the earlier xsd version.

### <span id="page-55-3"></span>**4.2.3.1.New reasonCodes from version1.7**

TC\_MOD\_REASON\_MISSING: The reason of the modification of the request head is compulsory! TCI\_MOD\_REASON\_MISSING:Thereasonofthemodificationoftheitemiscompulsory!

TC\_ONLY\_SELLER\_DELIVERY\_ALLOWED\_WITH\_TRADETYPE: Addressee (buyer) report is only possible when trade type is 'D' trade type! With the given tradeType direction no addressee can report!

TC\_SELLER\_VATNUMBER\_MUST\_BE\_CUSTOMERS: The VAT number of the reporting party (customer) must be identical with the VAT number of seller (sellerVatNumber)! Can occur in case of no addressee report! (isSellerDelivery=true)

- TC\_DESTINATION\_VATNUMBER\_MUST\_BE\_CUSTOMERS: The VAT number of the addressee must be identical with the VAT number of the reporting party (customer)! Necessary in case of addressee (buyer) report. (isSellerDelivery=false) TCI\_RISKY\_TRADECARD\_ITEM\_ONLY\_ALLOWED\_WITH\_SELLER\_DELIVERY: In case of hazardous item buyer report is not allowed. Hazardous product delivery can only be reported by sender (seller)!
- TC\_SELLER\_DELIVERY\_MOD\_NOT\_ALLOWED: isSellerDelivery cannot be modified! TC\_FINALIZE\_NOT\_ALLOWED: Finalization, closing not allowed! Typically addressee (buyer) report cannot be closed manually, it is closed automatically with the expiry of the EKAER number! TC\_UNLOAD\_LOCATION\_COMPANY\_INFO\_MISSING: In import direction (tradeType=I), when hazardous goods are delivered, when the unload address (takeover, unloadLocation) is not identical with the addressee (isDestinationCompanyIdentical=false, destinationVatNumber, destionationName), the VAT number and name of the takeover company has to be given (unloadLocation.VATNumber, unloadLocation.name)!

TC\_IS\_DESTINATION\_COMPANY\_IDENTICAL\_MISSING: Does not occur on XML interface. isDestinationCompanyIdentical element is treated with default false value! TC\_IS\_DESTINATION\_COMPANY\_REQUIRED: On the XML interface this error code cannot occur, as TC\_UNLOAD\_LOCATION\_COMPANY\_INFO\_MISSING! occurs earlier. These two error codes here cover two identical cases!

TC\_NOT\_ALLOWED\_DATA\_MODIFICATION: Data modification not allowed. The caller receives an error code like this when the caller tries to modify data in the report, which is not allowed to be modified for some reason!

### <span id="page-56-0"></span>**4.2.3.2.In case of load addresses GPS position can also be given**

GPS position can be given instead of topographical lot number or street + house number, in WGS84 format. Optionalelement.

### <span id="page-56-1"></span>**4.2.3.3.Changes related to report data**

**isSellerDelivery field**: optional logical field. Indicates that the sender provides for delivery (in the earlierlogic it was always true, therefore the default value will be true in thefuture. If not given, the system interprets it as true!). In case of isSellerDeilvery=false the addressee registers the report, and the addressee provides for the delivery, not the sender.

**isDestinationCompanyIdentical** field: optional logical field. Indicates that the addressee and the takeover company (the company operating at the unload address) are identical, i.e. the addressee and the unload location are the same. When the value is true, unloadLocation.VATNumber andunloadLocation.name fields do not have to be filled in, can be omitted, because they are identical with destinationVatnumber anddestinationName.

**plateNumberModReasonText**: In case of registration plate number modification the reason of modificationhastobegiven.Optionalfield,hastobesubmittedifthegivenoperationwouldmodify the plate number. Free text field, the reason has to be given.

**tradeCardType**: Field indicating the type of the report. In earlier versions the reports had no type. From this version, simplified reporting is introduced and accordingly, this field had to be introduced. It can have two values: N and S, as (N)ormal and (S)imple. The Normal report works as earlier. The data contentofthesimplifiedreportismuchmorenarrow,andthereisnorelateditem.Simplifiedreporting is dealt with in a separate chapter.

**statusChangeModReasonText**: In case of deletion, the reason of the deletion of the report with an active EKAER number has to be given. This has to be given, and it is returned by the system in queries. The value has to be given in tradeCardOperation, when operation is delete.

### <span id="page-57-0"></span>**4.2.3.4.New fields at reportitems**

**valueModReasonText**: In case the value of the reported item is modified, the reason of modification has to be given in this field, on an item level.

weightModReasonText: In case the value of the reported item is modified, the reason of modification has to be given in this field, on an item level.

The item list belonging to the report does not have to contain element, when the given report issimplified(tradeCardType=S)!Thenormalreporthastocontainatleastoneelement.

### <span id="page-57-1"></span>**4.2.3.5.Report by addressee**

From version 1.7, the addressee can also report. This is possible when the delivery is provided for by the addressee, or the buyer and not the sender (seller). In this case the addressee has to make the report, which has to be indicated (in the isSellerDelivery field). We can talk about an addressee report, when isSellerDelivery=false! Validation logic will take this into consideration, and the examination of addressee and sender data, and the registration of the reporting party will take place accordingly. Following the registration of the report, the isSellerDelivery field cannot be modified.

Addressee report can only be registered in a domestic-domestic relation (tradeType=D), when the items do not contain hazardous goods!

#### <span id="page-57-2"></span>**4.2.3.6.When the addressee and the takeover company are the same**

The addressee (destinationVatNumber, destinationName) can be the same with the tax subject operating at the unload location (takeover company). This can also be indicated in the isDestinationCompanyIdenticalfield.Whenthevalueofthefieldistrue,thetaxregistrationnumber and name of the takeover company within the unloadLocation element does not have to be given. The value of the field is default false.

### <span id="page-57-3"></span>**4.2.3.7.Simplified reporting**

Simplifiedcontainsalotlessdatacomparedtonormal.Noitembelongstoit,andtherangeofdatato be given is much more narrow in the head record.

Simplified reporting can only be performed by authorized persons. The authorized persons can make a

declaration on the WEB interface why and how they are authorized. Following the successful declaration simplified reporting can be performed.

Minimum requirements for declaration:

- The tax subject is in the database of tax subjects without public debt
- Tax registration number status cannot be suspended
- In case of certain declaration, the sales revenue must reach the legally binding limit (at present 50 Bn).

In case of simplified reporting loadLocation and unloadLocation data and theisDestinationCompanyIdenticalfielddoesnothavetobegiven.

No items have to be given in simplified reporting.

### <span id="page-58-0"></span>**4.2.3.8.Changes in normalreporting**

In case of tradeType=N (when the element does not occur, it is regarded as Normal)

- In every relation (tradeType I, D, E) load and unload address is compulsory (loadLocation, unloadLocation)
- At the address data VatNumber, phone, email, name are not compulsory
- In unloadLocation vatNumber and name are compulsory, when tradeType=I (i.e. from the Community to Inland) and the isDestinationCompanyIdentical = false.

### <span id="page-58-1"></span>4.2.4. **"Version 1.8"**

#### <span id="page-58-2"></span>**4.2.4.1.Introducing a new list in the tradecard**

deliveryPlans: contains deliveryPlans.

In the new version address data are not to be given in the head data, but in the newly introduced deliveryPlan. A normal type report has to contain at least one deliveryPlan.

The deliveryPlan contains the load and unload address data. Any number of deliveryPlans can be recorded to a report.

Items element allocated to the Tradecard cannot be given, only allocated to a deliveryPlan! I.e. all the items planned to be carried on the given itinerary have to be defined.

DeliveryPlans cannot be deleted, even if all the items are deleted in the given deliveryPlan.

A new item can only be allocated to an existing deliveryPlan, a new deliveryPlan cannot be recorded to an active report.

#### Backward compatibility support:

In versions earlier than 1.8 address data has to be given in the head data as earlier, and no deliveryPlans element can be used. In this case the old process is valid, and only one load and unload address can berecorded.

When a version earlier than 1.8 is used, the system responds according to the old structure.

An interface in a version earlier than 1.8 cannot serve a request aiming to report several address data by earlierrequests.I.e.when an interfacewith aversion earlierthan1.8 is used, only reports canbe quested, where there is only one load and unload address given.

### <span id="page-59-0"></span>**4.2.4.2.New reasonCodes**

'TC\_GPS\_DATA\_NOT\_ALLOWED\_WITH\_RISKY\_ ITEM': In case of hazardous items giving the GPS coordinates only is not allowed, exact address data are necessary.

'INVALID\_TRANSACTION\_STATE': operation not allowed in the current status of the report.

#### <span id="page-59-1"></span>**4.2.4.3.New fields initems:**

On items level two optional modification reasons were introduced:

'statusModReasonChange': reason of item status modification (deletion, creating new)

'productModReasonChange': reason of item vtsz or name modification

### <span id="page-59-2"></span>4.2.5. **Version "1.9"**

#### Providing modification reason when adding (creating new item)

statusModReasonText compulsory in these cases. Due to this the item management process is modified. In case of a CREATE operation the process does not change, in case of MODIFY operation the new operation field of the item has to be submitted every time.

#### **The ID of earlier registered items has to be filled (except for the creation of new**

**item)! When newitem is added, itemOperation= 'create'** 

**When an existing item is modified, itemOperation = 'modify'** 

**Whenanexistingitemisdeleted,itemOperation='delete'** 

**Theitemstobedeletedhavetobeincludedintherequest!**

**Whenthedataoftheitemsinthetradecardmodificationrequestdonotchange,nevertheless the 'modify' value has to be set in the itemOperation!**

**To provide this operation, a shift for the 1.9 version is necessary!**

However, in spite of the date advised earlier (30<sup>th</sup> of June), the compulsory use of the 1.9 version **is due on August15th .**

Vehicle country value set regulation

- in the vehicle and vehicle2 element, in the country field the values listed in 2.3.2.7 are approved by the system!

**The check is service level, independent of interface version.**

The TradecardInfoType was added a modDate field. **Optional, the system serves it as a response** 

The TradeCardItemType was added the following optional fields**: insdate, insUser, modDate, modUser**

**The system serves it as a response from version 1.9.**

weight type modification**: the value can be set up to 3 decimals**

### <span id="page-60-0"></span>**4.2.5.1.New reasonCodes from 1.9:**

TCI ITEM\_OPERATION\_MISSING – no itemOperation arrived in the item

TC\_UNKNOWN\_LICENCE\_PLATE\_COUNTRY\_CODE - vehicle/country field is not in accordance with the approved list

NO\_VALID\_MASTER\_USER - in case of a secondary user it might occur that when the given registration has no valid primary user, the secondary users cannot perform reporting operations TCI\_PRODUCT\_MOD\_NOT\_ALLOWED – The user submitting the request has no permission to modify the products in the trade card.

TCI\_CREATE\_NOT\_ALLOWED – The user submitting the request has no permission to create new products in the trade card.

TCI\_DELETE\_NOT\_ALLOWED – The user submitting the request has no permission to delete the products in the trade card.

LOW\_BALANCE – no financial coverage

TC\_INACTIVE\_CPA\_FOUND – The trade card contains items with invalid VTSZ numbers

### <span id="page-60-1"></span>4.2.6. **Version 2.0**

#### <span id="page-60-2"></span>**4.2.6.1.RequestVersion became compulsory**

From 2.0 the requestVersion element became compulsory in the header of the request. The default value of the element being 1.0 will no longer be the case therefor if the element is empty an application error will be given. The element is enumerated and has the following values:

- 1.0
- $1.1$
- $1.2$
- 1.3
- 1.4
- 1.5
- 1.6
- 1.7
- 1.8
- 1.9
- 2.0

#### <span id="page-60-3"></span>**4.2.6.2.Trade reason new validation**

New validation was implemented on the tradeReason element. The new or already existing domestic trade cards can only contain items that's tradeReason element is ("S") Sale/Procurement

#### <span id="page-61-0"></span>**4.2.6.3.NAVValidations response element**

The element is given in the manageTradeCardsResponse if the request fits one of the validations. **Important**: These validations will always be run by the server on the requests even if the requestVersion is below 2.0, but the result will only be given in the response if the requestVersion was 2.0 or above. More info: [2.4.1.3](#page-46-0)

#### <span id="page-61-1"></span>**4.2.6.4.WarningListType element**

The element is given in the manageTradeCardsResponse if the request fits one of the validations. More info: [2.4.1.4](#page-46-1)

#### <span id="page-61-2"></span>**4.2.6.5.Foreign VAT number validations**

- If tradeType = E the destinationVatNumber will be validated according to the given country's rules that is given in the first two letters of the VAT number.

- if tradeType = I the sellerVatNumber will be validated according to the given country's rules that is given in the first two letters of the VAT number.

The allowed country codes are listed in the [2.3.2.6](#page-26-0) point of this document. In case if a Greek VAT number is given it can have GR or EL prefix and the server will still be able to validate it.

If the CDV check determines that the given VAT number is not valid or the country given in the prefix is not in the allowed countries list or the country code in the VAT number'S prefix is not the same as their respected data partner sellerCountry or the destinationCountry the request will result in an INVALID\_INPUT error or from 2.0 and above a VAT\_NUMBER reason code.

To check the validity of the VAT number you can use the following link: **[http://ec.europa.eu/taxation\\_customs/vies/](http://ec.europa.eu/taxation_customs/vies/)**

#### <span id="page-61-3"></span>**4.2.6.6.Weight and value validations**

The system validates the given plate numbers and the summed-up value and weight of the products and gives a warning in the NAVValidations element if the trade card has different weight and value data than the average. Too low or too high weight and or value data is validated.

#### <span id="page-61-4"></span>**4.2.6.7.Hungarian postal code validation**

The Hungarian postal codes and cities in the loading and unloading addresses should be given according to the postal code list which could be found on the following URL: [https://ekaer.nav.gov.hu/faq/?page\\_id=9](https://ekaer.nav.gov.hu/faq/?page_id=9)

If the postal code and the city is not matched correctly the response will contain a NAVValidation result element if the requestVersion is 2.0 or above: TC\_WRONG\_ZIP\_CITY\_WARN

If the city name contains space or parenthesis (like "Gárdony (Agárd)") the city element should only contain the data up until the first space and/or the parenthesis, because the system only takes the first part into account during the validation.

If the trade card has more than one loading and unloading location the response will contain every validation result that is occurred during the process.

### <span id="page-62-0"></span>**4.2.6.8.loadDate and arrivalDate changes**

- **Export**: If the time of loading (loadDate) is not being sent to the server it will result in a warnings element being placed in the response which will not make the request failed.
- **Import** or **Domestic**: If the time of unloading is being sent to the server and the operation = create the request will result in a TC\_ARRIVALDATE\_TIME\_ERROR application error, because the arrivalDate can no longer be given in a create operation. **Important**: From the interface version 2.0 the arrivalDate can only be given if the operation = finalize and therefor can no longer be sent if the operation = modify or create.

#### <span id="page-62-1"></span>**4.2.6.9.Others**

- QueryParams: sellerVatNumber and destinationVatNumber elements can be optional filter elements
- The item element of the manageTradeCardsResponse now has the productVtszGroupName element which contains the VTSZ group name of the product's VTSZ number.More info: [2.3.2.8.1](#page-33-0)
- The member state postal code elements max length has been increased from7 to 10.

#### <span id="page-62-2"></span>**4.2.6.10. New reasonCodes in 2.0**

- TC\_DESTINATION\_VAT\_NUMBER\_CDV\_ERROR Destination VAT number is wrong More info: [4.2.6.5](#page-61-2)
- TC\_SELLER\_VAT\_NUMBER\_CDV\_ERROR Seller VAT number is wrong More info: [4.2.6.5](#page-61-2)
- TC\_FOREIGN\_VAT\_NUMBER\_COUNTRY\_CODE\_MISMATCH –The country code in the VAT number and the respected country element is not the same More info: [4.2.6.5](#page-61-2)
- TC\_LOW\_TOTAL\_VALUE\_WARN The items on the trade card has too low summed-up value
- TC\_HIGH\_TOTAL\_VALUE\_WARN The items on the trade card has too high summed-up value
- TC\_LOW\_TOTAL\_WEIGHT\_WARN The items on the trade card has too low summed-up weight
- TC\_HIGH\_TOTAL\_WEIGHT\_WARN The items on the trade card has too high summed-up weight
- TC\_WRONG\_ZIP\_CITY\_WARN The Hungarian postal code and city is not the same
- TC\_LOAD\_LOCATION\_ERROR The load location is wrong!
- TC\_UNLOAD\_LOCATION\_ERROR The unload location is wrong!
- TC\_LOAD\_AND\_UNLOAD\_LOCATION\_ERROR The load and unload locations are wrong!
- TC\_LOADDATE\_TIME\_WARN The time of load is undefined
- TC\_ARRIVALDATE\_TIME\_ERROR The time of arrival can not be defined when the operation is create!
- TC\_CARRIER\_HIBERNATED The Carrier is under process of hibernation!
- TC\_CUSTOMER\_HIBERNATE\_DENIED The customer cannot be hibernated.
- INVALID\_REASON\_WITH\_TRADE\_TYPE The tradeType determines which tradeReason can be used.
- TC INVALID COUNTRY CODE When an inactive or such country code is being used in the loading and unloading address that is not in the country list.
- TC\_INVALID\_VAT\_NUMBER\_COUNTRY\_CODE When an inactive or such country code is bein used in a VAT number element that is not in the country list.
- TC\_FINALIZED\_MOD\_NOT\_ALLOWED The modification of the finalized trade card is not allowed (operation = correction).
- TC\_FINALIZED\_CARRIER\_MOD\_NOT\_ALLOWED The carrier cannot modify the finalized trade card. (operation  $=$  finalize)
- TC\_FINALIZED\_EXPORT\_MOD\_NOT\_ALLOWED When the tradeType of a trade card is export it cannot be modified after finalization. (operation = correction)
- TC\_FINALIZED\_NO\_MORE\_MOD\_ATTEMPTS The finalized trade card cannot be modified more than the given amount of times. (operation = correction)
- TC\_FINALIZED\_MOD\_INVALID\_DATA\_CHANGE Only those data types can be changed that are listed in the corresponding law. (operation = correction)
- TC\_FINALIZED\_ITEM\_DELETE\_NOT\_ALLOWED Modifying a finalized trade card cannot result in a product being deleted from the trade card. (operation = correction)
- TC\_FINALIZED\_ITEM\_CREATE\_NOT\_ALLOWED Modifying a finalized trade card cannot result in a product being added to the trade card. (operation = correction)
- TC\_FINALIZED\_MOD\_NO\_DATA\_CHANGE The modification does not contain any data change. (operation = correction)
- TC\_VAT\_NUMBER\_WARN If the seller or the destination VAT number contains a HU prefix. **– This feature is being implemented and will not be available yet.**
- TC\_VAT\_NUMBER\_ERROR The seller and destination VAT number cannot be the same. **– This feature is being implemented and will not be available yet.**

### <span id="page-63-0"></span>**4.2.6.11.XSD validation tightening**

Because of the technological upgrades from requestVersion 2.0 and upwards the XSD validation will be much tighter. For example: every element under a sequence element should maintain the exact order given in the XSD, if not and the for example the element switches places in the request yet both declared and well formed the request will still result in an error.

#### <span id="page-63-1"></span>**4.2.6.12.Forbidding inactive country codes when operation = create**

When operation = create and a new trade card is being created the system will examine the following country elements in the request looking for country codes that are 1) not in the above mentioned country list  $2.3.2.6$  or 2) it is in the country list but it is no longer active meaning the Country is no longer a member state of the European Union. Affected elements:

- Seller and Destination country if an inactive country is found below 2.0 a server will give an INVALID\_INPUT reasonecode but from 2.0 and above it will give TC\_INVALID\_COUNTRY\_CODE
- The prefix in the VAT number elements (when a country code is in the VAT number) if an inactive country is found below 2.0 a server will give an INVALID\_INPUT reasonecode but from 2.0 and above it will give TC\_INVALID\_VAT\_NUMBER\_COUNTRY\_CODE

#### <span id="page-63-2"></span>**4.2.6.13.Load and arrival date and time splitting**

From requestVersion 2.0 and above, the load and arrival date elements' accuracy is entrusted to the user. Therefor if the user wants to give the system the exact date and time when the vehicle has arrived to the designated unloading place the user can use the arrivalDate (xsd:dateTime) element. If the user only wants to send the date of arrival then it can be sent in the arrivalDateOnly (xsd:date) element.

The "old" arrivalDate and loadDate elements have been placed under a choice element each having

their own set of pairs.

- Choice loadDate (time of load xsd:dateTime) or loadDateOnly (date of load xsd:date)
- Choice arrivalDate (time of arrival xsd:dateTime) or arrivalDateOnly (date of arrival xsd:date)

#### <span id="page-64-0"></span>**4.2.6.14. Changes in the finalization process of trade cards**

Starting from requestVersion 2.0 the date or time of arrival (arrivalDate/arrivalDateOnly) can no longer be sent in the request when the operation is "create" or "modify". If the request contains one of these elements and the operation is "create" or "modify" it will result in a TC\_ARRIVALDATE\_TIME\_ERROR reasonCode with the following message: "A Kirakodás időpontja csak a megérkezés bejelentésekor, az EKAER szám lezáráskor adható meg!".

Therefor the date or time of arrival should be declared in the request when the operation  $=$  finalize and the requestVersion is 2.0. More info: [2.3.1.4](#page-17-1)

**IMPORTANT:** Below request Version 2.0 the date or time of arrival cannot be sent in the request when the operation = finalize. Meaning if the user's system does not support the new 2.0 requestVersion they should use the old method the give the system the date or time of arrival with a modification request and then sending the finalization request.

#### <span id="page-64-1"></span>**4.2.6.15.Finalized trade card modification**

The system gives the opportunity for the users to modify a trade card after it has been finalized by the user. This operation is called correction and can only be used from requestVersion 2.0 and above. More info: [2.3.1.5](#page-17-2)

Using this operation type below requestVersion 2.0 will result in a INVALID\_INPUT reasonCode and the following error message: "A correction operáció csak 2.0 requestVersion-től küldhető!".

### <span id="page-64-2"></span>4.3. **ACCESSIBILITY OF THE TEST SYSTEM**

**URL**: <https://import-test.ekaer.nav.gov.hu/TradeCardManagementService/customer/manageTradeCards>

#### **To access the test system appropriate registration is needed, and the user creating the XML has to have a secret signature code, which is necessary to create the requestSignature.**

The service has an operation supporting development, which only performs the validation of the XML, but does not generate a real business process. The structure of the request and the response is identical with the one defined at the operation actually managing the requests. Therefor the TradeCardsRequest defined in xsd expects a TradeCardsRequest element and provides a manageTradeCardsResponse element.

#### **Validation operation URL:**

[https://import-](https://import-test.ekaer.nav.gov.hu/TradeCardManagementService/customer/validateTradeCardRequest)

[test.ekaer.nav.gov.hu/TradeCardManagementService/customer/validateTradeCardRequest](https://import-test.ekaer.nav.gov.hu/TradeCardManagementService/customer/validateTradeCardRequest)

## <span id="page-65-0"></span>4.4. **AVAILABILITY OF THE LIVE SYSTEM**

<https://import.ekaer.nav.gov.hu/TradeCardManagementService/customer/manageTradeCards>

#### **Validation operation URL:**

<https://import.ekaer.nav.gov.hu/TradeCardManagementService/customer/validateTradeCardRequest>